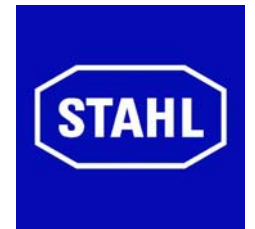

# **Betriebsanleitung**

# **Exicom Eagle ET-306, ET-316, ET-336 (gültig für HW Rev. 1.xx)**

R. STAHL HMI Systems GmbH Im Gewerbegebiet Pesch 14 50767 Köln

**1.7E Version** 1.7E  **Ausgabe: 13.11.2007** 

## <span id="page-1-0"></span>**Inhaltsübersicht**

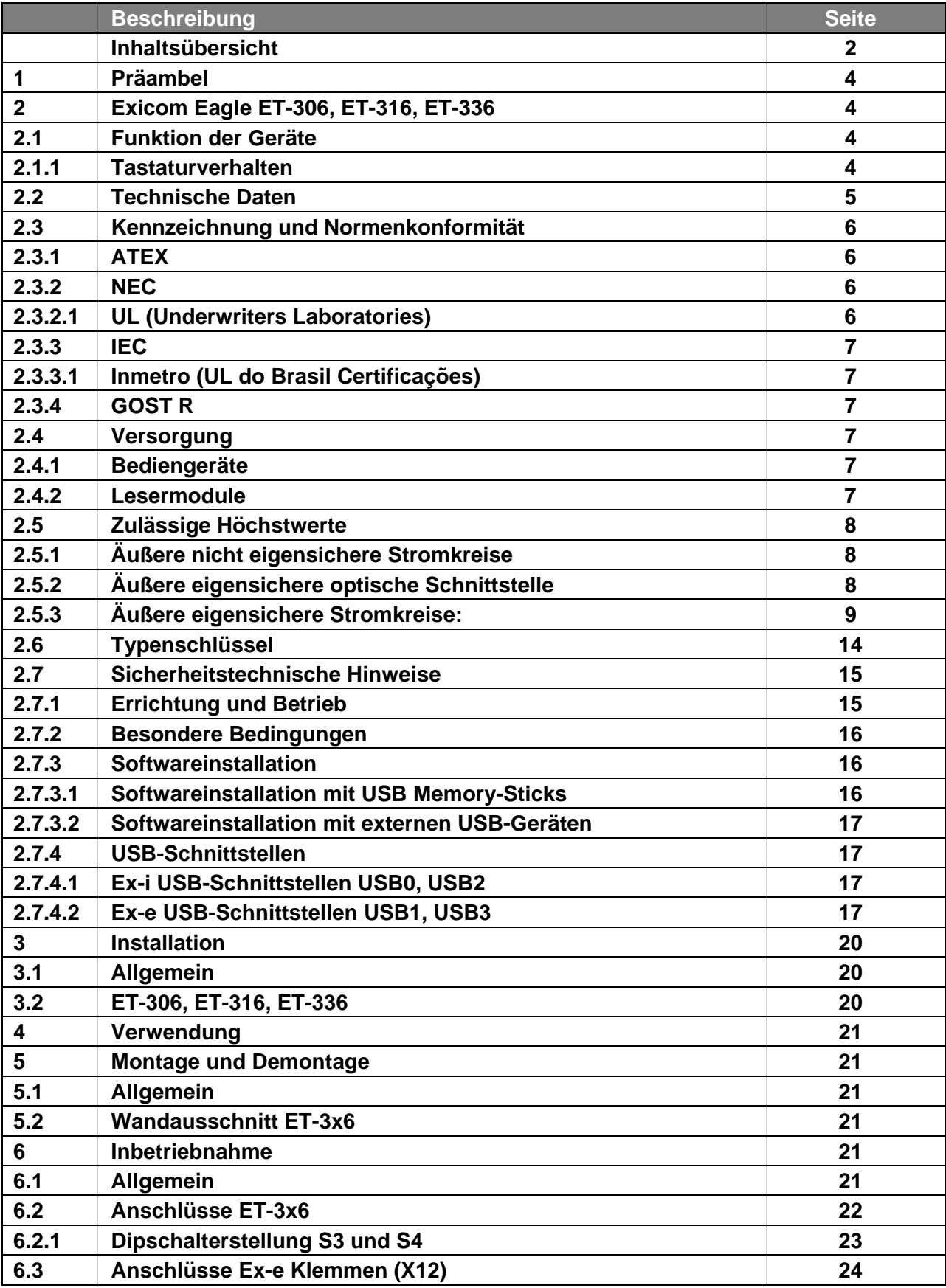

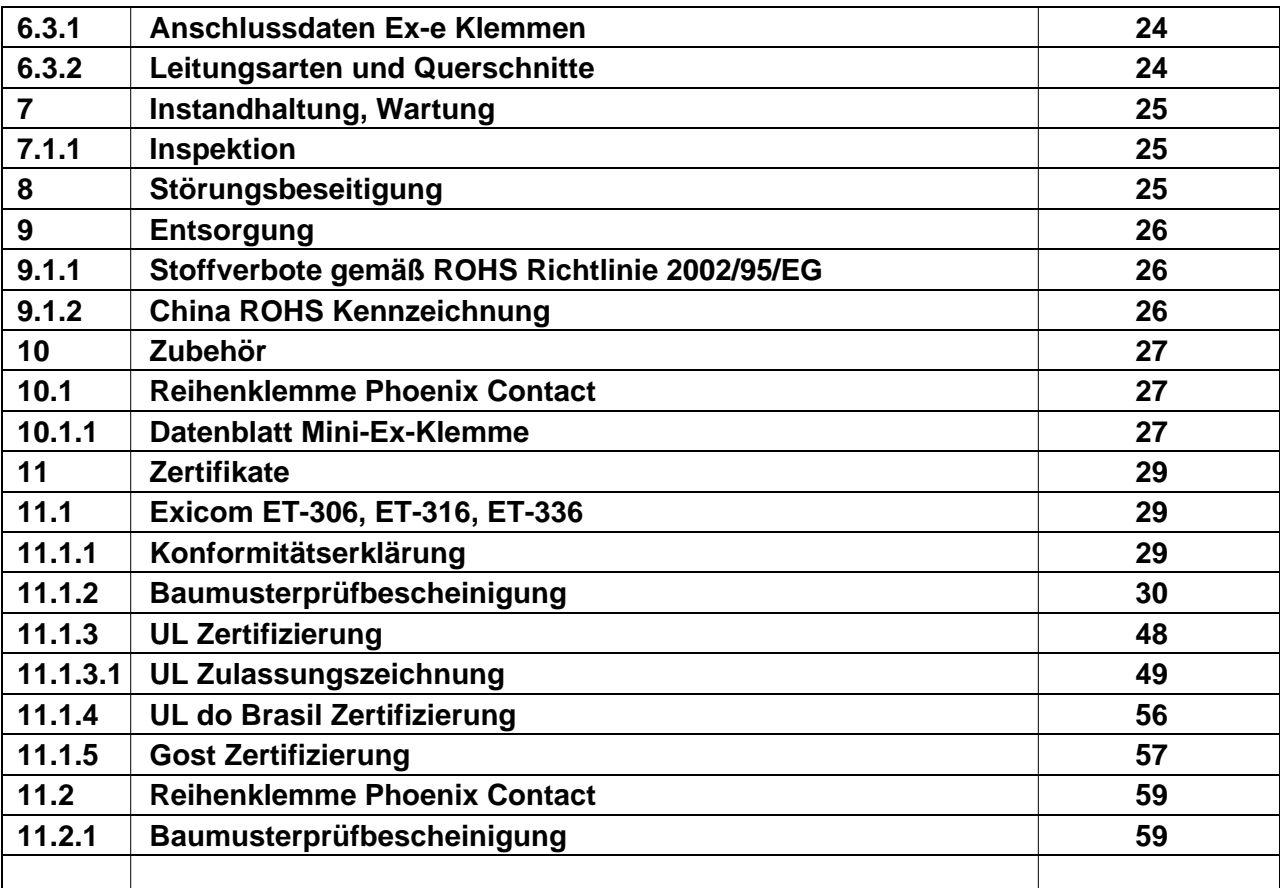

# <span id="page-3-0"></span>**1 Präambel**

Diese Betriebsanleitung stellt die Ex-relevanten Aspekte dar. Zusätzliche Informationen zu Anschluss und Einsatz (etc.) entnehmen Sie bitte den mitgelieferten Unterlagen, wie z.B. der Baumusterprüfbescheinigung und dem Hardwarehandbuch (etc.).

# **2 Exicom Eagle ET-306, ET-316, ET-336**

# **2.1 Funktion der Geräte**

Die Bediengeräte ET-306 (10,4" Display), ET-316 (10,4" Display) und ET-336 (15" Display) sind explosionsgeschützte Betriebsmittel zum Einsatz in explosionsgefährdeten Bereichen der Zonen 1, 2, 21 und 22 nach ATEX-Richtlinie 94/9/EG.

Die Bediengeräte sind intelligente Visualisierungssysteme für Automatisierungsanwendungen. Sie können z.B. in Schaltschränke und Pulte etc. eingebaut werden.

Die Kommunikation mit dem Anwender erfolgt über die in der Frontplatte integrierte Folientastatur sowie dem LCD-Display mit Touch Screen.

Mit Leit- und Automatisierungssystemen kommunizieren die Geräte über im rückseitigen 'e-'Raum angeschlossene serielle Schnittstellen (RS-232, RS-422/485, Ethernet). Über USB-Anschlüsse oder optional bestückbare Module können verschiedene Peripheriegeräte, wie Barcodescanner, Kartenleser, USB-Stick und WLAN-/Bluetooth-Module (etc.) angeschlossen werden.

Ausgestattet mit einer Fülle von Funktionen bieten die Geräte optimale Darstellungsmöglichkeiten. Ihr aktives Kommunikationskonzept in Verbindung mit den integrierten Funktionen entlasten entscheidend das Automatisierungssystem.

Die Bediengeräte ET-306, ET-316 und ET-336 sind Software- und Funktionskompatibel zu den Vorgängersystemen ET-8A und ET-12.

## **2.1.1 Tastaturverhalten**

- ) Ein Doppeltasten-Betätigung (z.B. F1 + F7) an den Bediengeräten wird nicht unterstützt ! Es wird jeweils nur die als erstes gedrückte Taste als "aktiv" angesehen und die daran projektierten Funktionen und/oder Tastenbitfunktionen ausgeführt ! Die als zweites gedrückte Taste wird ignoriert.
- ) Die Tasten-Kombination aus drei der folgenden F-Tasten löst die Reaktion der Tastenkombination Strg + Alt + Entf aus ! Es kann hierzu die F-Tastenkombination aus F1, F2, F7, F8 genutzt werden.

## *<sup>•</sup>* Nur ET-306: Die Softkeytasten S1 – S10 können **NICHT** in Verbindung mit Shift / Alt / Ctrl genutzt werden !

Es wird nur der einfache Tastenbefehl ausgeführt.

## <span id="page-4-0"></span>**2.2 Technische Daten**

- ) Display: ET-306: 10,4" TFT Touch Color Display, Auflösung VGA 640x480 Pixel ET-316: 10,4" TFT Touch Color Display, Auflösung SVGA 800x600 Pixel ET-336: 15" TFT Touch Color Display, Auflösung XGA 1024x768 Pixel
- Touchscreen: 8-Draht analog resistiv
- ) CFL-Hintergrundbeleuchtung
- ) Tastatur: Polyesterfolie auf FR4 Material, > 1 Millionen Schaltspiele ET-306: 12 beschriftbare Funktionstasten,
	- 10 Softkeytasten, alphanumerischer Block
	- ET-316: 12 Funktionstasten
	- ET-336: 8 Funktionstasten
- <sup>T</sup> Prozessor Geode GX1, 300 MHz
- ) Arbeitsspeicher: 64MB RAM
- <sup>C</sup> Datenspeicher: 64MB Flash
- Globale, mehrsprachige Sprachenunterstützung
- G Schnittstellen:<br>COM1:
	- RS-232/422/485

 COM2: RS-232/422/485 alternativ Steckmodule für Leseeinheit Barcodescanner,Wiegand- oder Proximityleser (optional)

2x USB Ex-e; 2x USB Ex-i (alternativ intern / extern)

Ethernet (op is) LWL Schnittstelle

PS2 Schnittstelle für externe Ex-i-Tastatur (optional)

- ) Gehäuseschutzart: IP 65 nach EN 60529, Frontseitig IP66
- ) Temperaturbereich –10 ... +55 °C
- ) Versorgungsspannung 24 VDC (20,4 VDC…28,8 VDC) (direkt in integriertem Ex-e Klemmkasten)

## <span id="page-5-0"></span>**2.3 Kennzeichnung und Normenkonformität**

Typbezeichnung: ET-306 / ET-316 / ET-336

Hersteller: R. STAHL HMI Systems GmbH

Die Bediengeräte ET-306 / ET-316 / ET-336 haben die im folgenden genannte Ex-Kennzeichnung und entsprechen den Normen, bzw. der Richtlinie nach:

### **2.3.1 ATEX**

Kennzeichnung:

CE-Kennzeichnung: <sup>0158</sup> Prüfstelle und Bescheinigungsnr.: TÜV 05 ATEX 7176 X

Ex-Kennzeichnung:  $\bigotimes$  II 2 (2) G Ex d e mb ib [ib] [op is] IIC T4  $\langle x \rangle$  II 2 D Ex tD A21 IP65 T90°C

Norm bzw. Richtlinie:

- Richtlinie 94/9 EG
- EN 60079-0 : 2004 (Allgemeine Anforderungen)
- EN 60079-1 : 2004 ("d")
- EN 60079-7 : 2003 ("e")
- EN 60079-18 : 2004 ("m")
- prEN 60079-28 : 2005 ("optische Strahlung")
- EN 50020 : 2002 ("i")
- prEN 61241-0 : 2004 (Staub)
- EN 61241-1 : 2004 (Staub)

#### **2.3.2 NEC**

#### **2.3.2.1 UL (Underwriters Laboratories)**

Kennzeichnung: Zertifikat Nummer: 2006-12-07 E307676 Zulassungszeichnungsnummer: 2006 33 7000 0

Ex-Kennzeichnung: Class I, Zone 1, AEx d e m ib [ib] IIC T4 Class I, Division 2, Group A, T4

Norm bzw. Richtlinie:

- NEC 505
- UL 508
- UL 60079-0
- UL 60079-1
- UL 60079-7
- UL 60079-11
- UL 60079-18
- ANSI/ISA-12.12.01-200

## <span id="page-6-0"></span>**2.3.3 IEC**

### **2.3.3.1 Inmetro (UL do Brasil Certificações)**

Kennzeichnung:

Zertifikat Nummer: 06/UL-BRCR-0001

Norm bzw. Richtlinie:

- IEC 60079-0 : 2000
- IEC 60079-1 : 2001
- IEC 60079-7 : 2001
- IEC 60079-11 : 1999
- IEC 60079-18 : 2004

## **2.3.4 GOST R**

Kennzeichnung:

Ex-Kennzeichnung: BR-Ex d e mb ib [ib] IIC T4 -10 °C ≤ Tamb ≤ +60 °C

Zertifikat Nummer: ROSS DE.GB04.V00566 Ex-Kennzeichnung: 2Exdemib[ib]sIICT4X DIP A21 T<sub>A</sub>90 °C, IP65

Norm bzw. Richtlinie:

- GOST R 51330.0-99
- GOST R 51330.1-99
- GOST R 51330.8-99
- GOST R 51330.10-99
- GOST R 51330.14-99
- GOST R 51330.17-99
- GOST R MЭK 61241-1-1-99
- GOST R 22782.3-77

# **2.4 Versorgung**

#### **2.4.1 Bediengeräte**

Versorgungsspannung: 24,0 VDC (min. 20,4 VDC; max. 28,8 VDC) Stromaufnahme: max. 1,9 A

#### **2.4.2 Lesermodule**

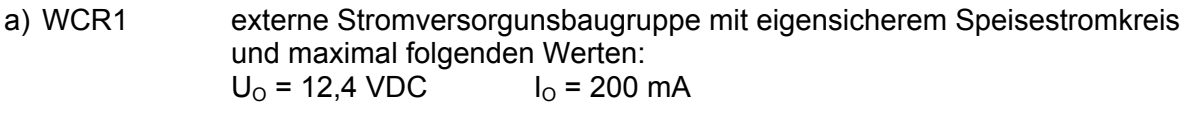

b) RSi1 interner eigensicherer Speisestromkreis  $U_{\text{O}}$  = 10,4 VDC  $I_{\text{O}}$  = 220 mA

# <span id="page-7-0"></span>**2.5 Zulässige Höchstwerte**

## **2.5.1 Äußere nicht eigensichere Stromkreise**

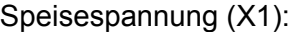

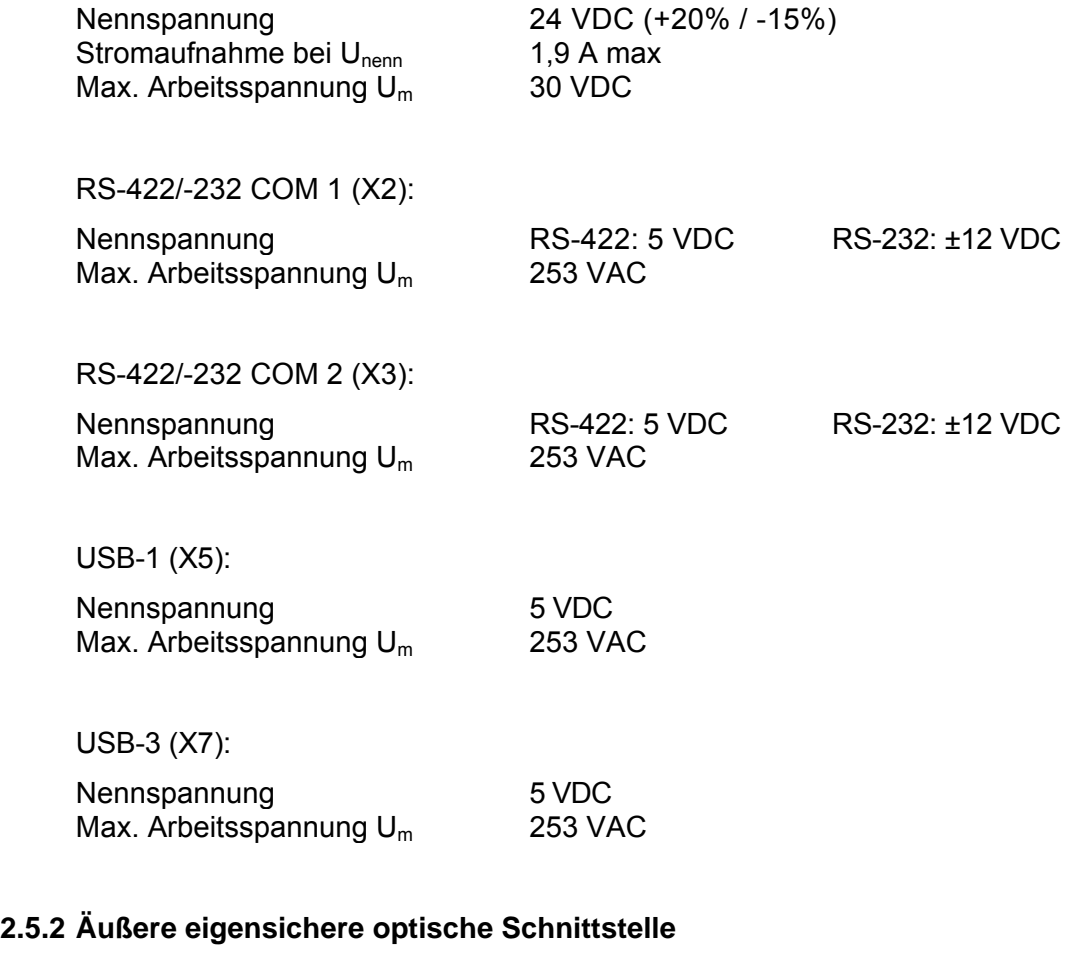

Ethernet LWL (X10): Nennspannung 5 VDC Wellenlänge 1350 nm<br>Strahlungsleistung 1350 nm Strahlungsleistung

## <span id="page-8-0"></span>**2.5.3 Äußere eigensichere Stromkreise:**

USB-0 (X4):

Die Maximalwerte für Gruppe IIC betragen:

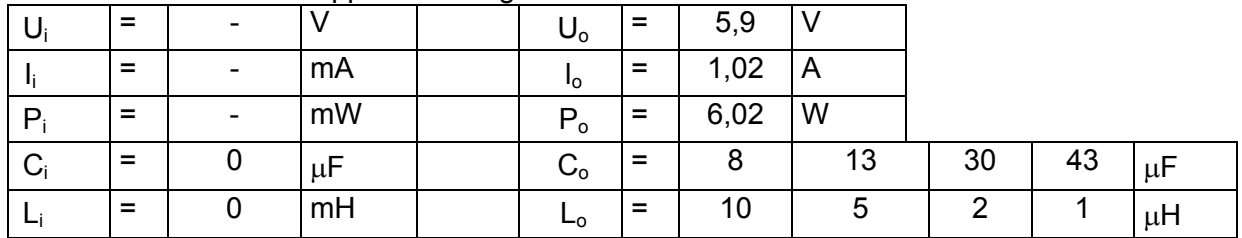

*Jeweils untereinander stehende Co- und Lo-Paare dürfen verwendet werden*

#### Die Maximalwerte für Gruppe IIB betragen:

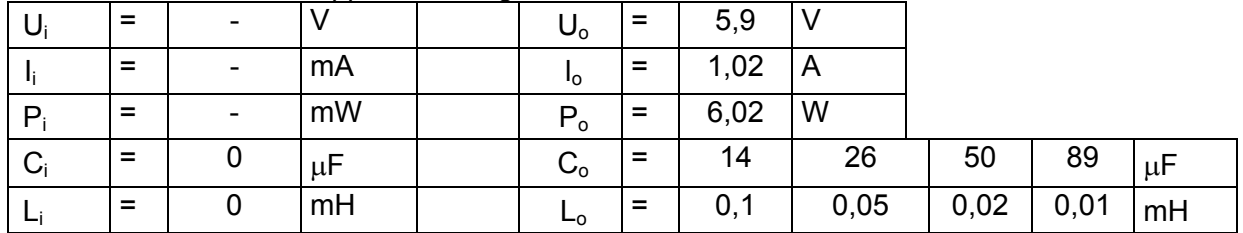

*Jeweils untereinander stehende Co- und Lo-Paare dürfen verwendet werden*

USB-2 (X6):

Die Maximalwerte für Gruppe IIC betragen:

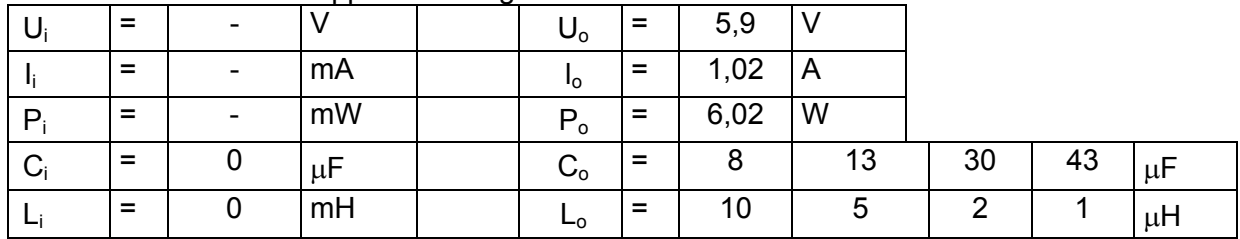

*Jeweils untereinander stehende Co- und Lo-Paare dürfen verwendet werden*

Die Maximalwerte für Gruppe IIB betragen:

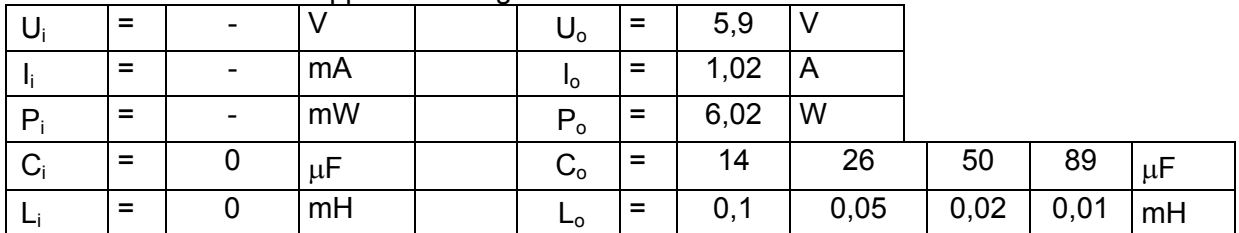

*Jeweils untereinander stehende Co- und Lo-Paare dürfen verwendet werden*

## Reader (X8) +Uint 1 (Versorgungsstromkreis, X8.0):

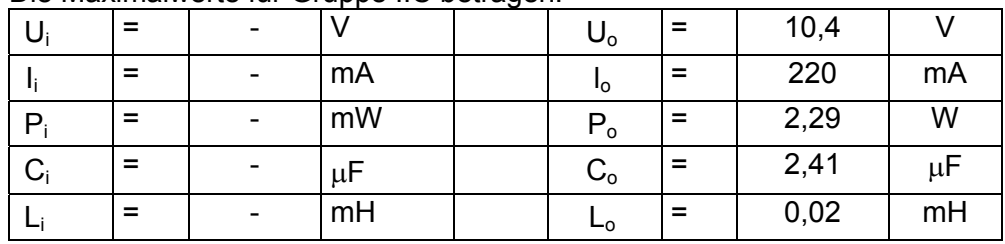

#### Die Maximalwerte für Gruppe IIC betragen:

## Die Maximalwerte für Gruppe IIB betragen:

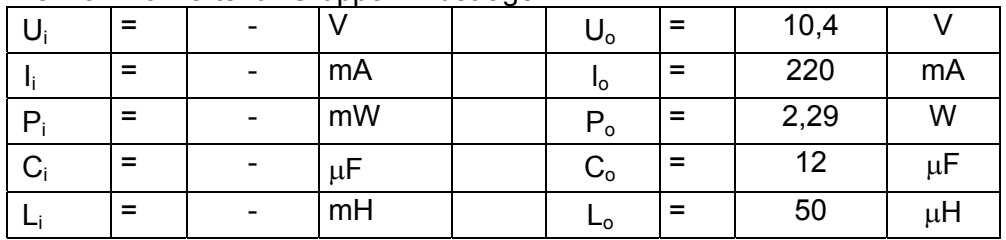

## Reader WCR1 (Anschluss Versorgungsspannung, X8.1-2):

#### Die Maximalwerte für Gruppe IIC betragen:

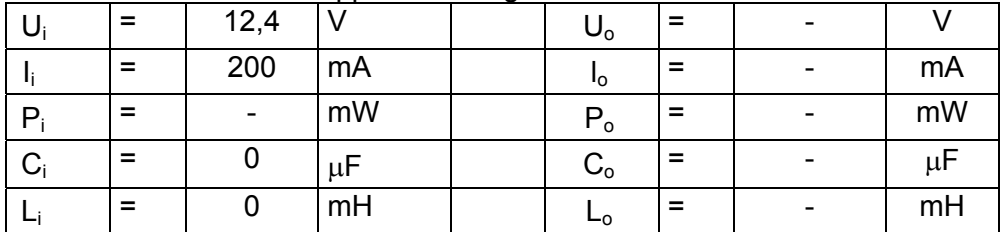

#### Die Maximalwerte für Gruppe IIB betragen:

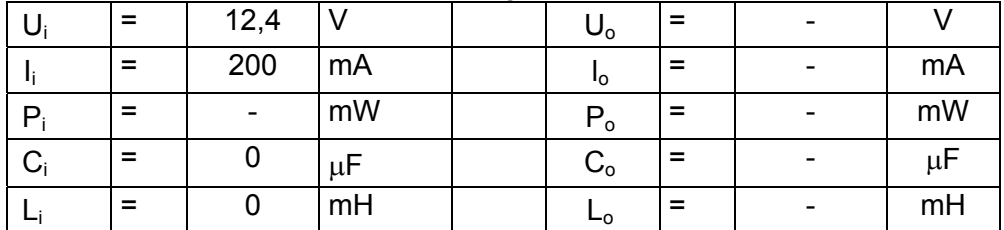

## Reader WCR1 (Versorgung Reader, X8.3-4):

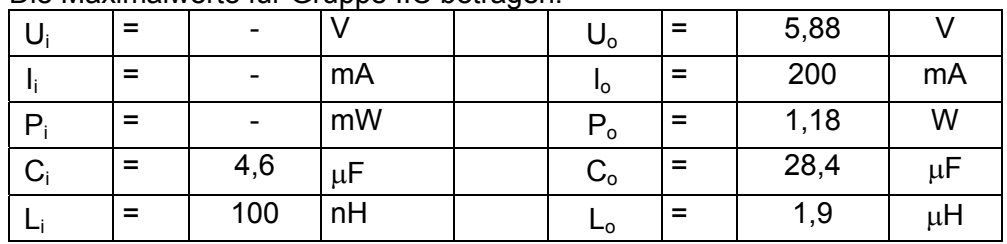

#### Die Maximalwerte für Gruppe IIC betragen:

## Die Maximalwerte für Gruppe IIB betragen:

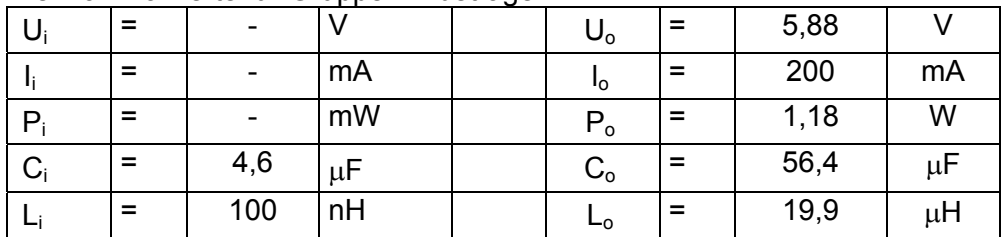

Reader WCR1 (Signal-Ein- und Ausgänge, X8.5-8):

Die Maximalwerte für Gruppe IIC betragen:

|       | = | 15  |         | $\sim$ | $\mathsf{U}_\mathsf{o}$ |     | 5,88 |         |
|-------|---|-----|---------|--------|-------------------------|-----|------|---------|
|       | = | 500 | mA      |        | ١o                      |     | 56   | mA      |
|       | = | 2,5 | W       |        | P <sub>o</sub>          |     | 83   | mW      |
| $C_i$ |   |     | $\mu$ F |        | $C_{o}$                 | $=$ | 34   | $\mu$ F |
|       |   |     | mH      |        | ⊷                       | =   |      | $\mu$ H |

#### Die Maximalwerte für Gruppe IIB betragen:

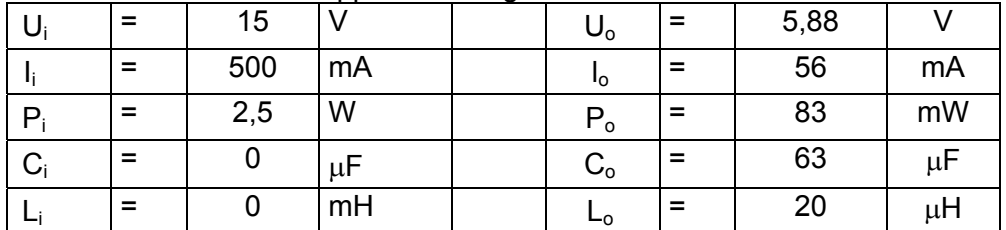

Reader RSi1 (Anschluss Versorgungsspannung, X8.1-2):

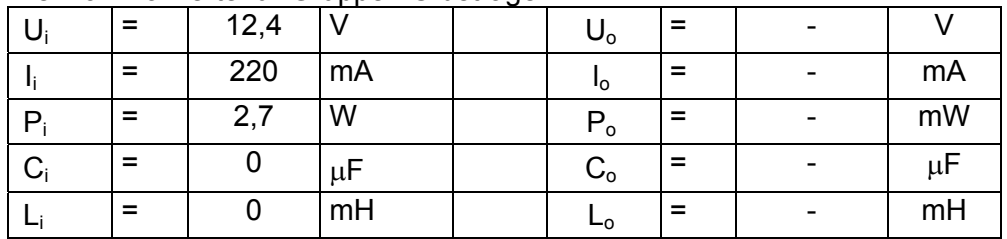

#### Die Maximalwerte für Gruppe IIC betragen:

Die Maximalwerte für Gruppe IIB betragen:

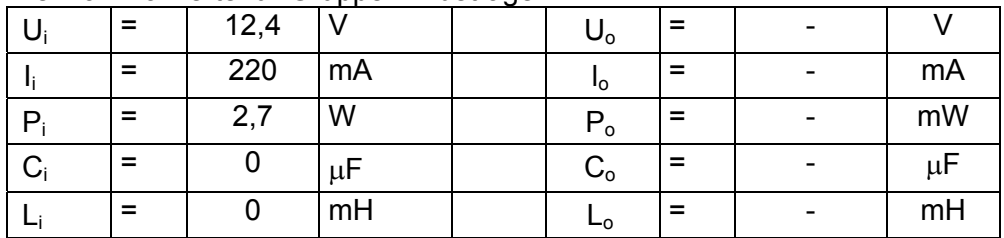

Reader RSi1 (Versorgung Reader, X8.3-4):

#### Die Maximalwerte für Gruppe IIC betragen:

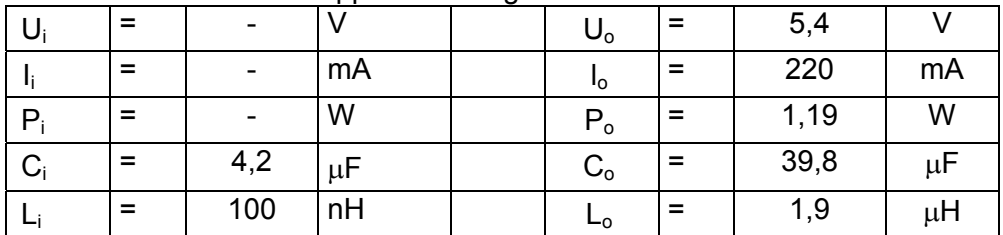

#### Die Maximalwerte für Gruppe IIB betragen:

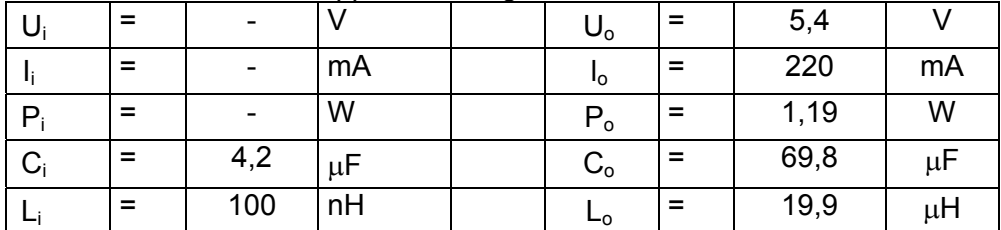

## Reader RSi1 (Signal-Ein- und Ausgänge, X8.5-8):

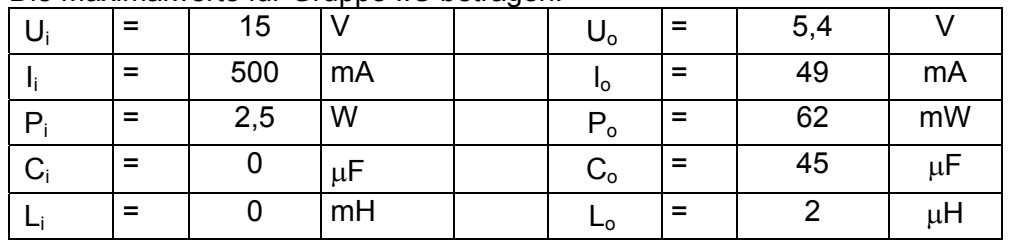

#### Die Maximalwerte für Gruppe IIC betragen:

Die Maximalwerte für Gruppe IIB betragen:

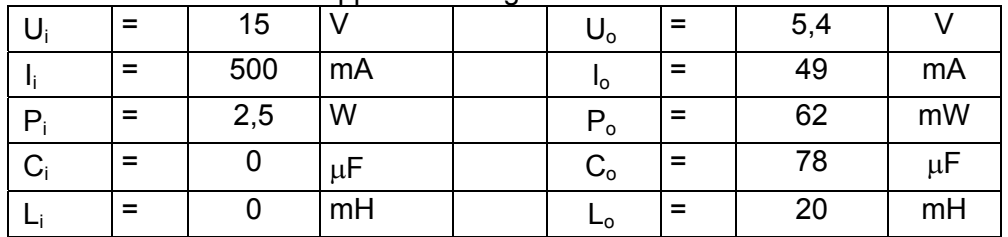

Keyboard (X9):

Die Maximalwerte für Gruppe IIC betragen:

|              | $\overline{\phantom{0}}$ |         | $\mathsf{U}_{\mathsf{o}}$ | $=$ | 5,9  | $\vee$ |         |
|--------------|--------------------------|---------|---------------------------|-----|------|--------|---------|
|              | $\overline{\phantom{0}}$ | mA      | ۱o                        | $=$ | 200  | mA     |         |
| $P_i$        | $\overline{\phantom{0}}$ | mW      | $\mathsf{P}_\mathsf{o}$   | $=$ | 1,18 | W      |         |
| $\mathbf{C}$ | 14                       | $\mu$ F | $C_{\rm o}$               |     | 19   | 29     | $\mu$ F |
|              |                          | mH      | ⊷                         |     |      |        | $\mu$ H |

*Jeweils untereinander stehende Co- und Lo-Paare dürfen verwendet werden*

#### Die Maximalwerte für Gruppe IIB betragen:

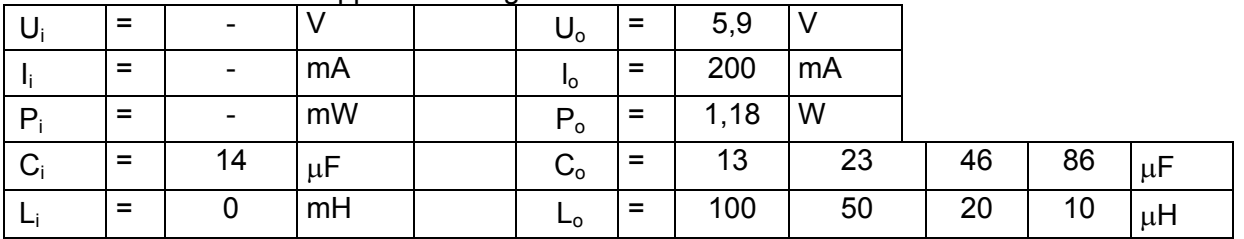

*Jeweils untereinander stehende Co- und Lo-Paare dürfen verwendet werden*

*F* Wichtige Hinweise !

- Die in der Baumusterprüfbescheinigung TÜV 05 ATEX 7176 X aufgeführte Klemmenbezeichnung des Keyboards weist einen Schreibfehler auf ! Falsch ist die Klemmenbezeichnung X7, hingegen ist die Klemmenbezeichnung X9 korrekt !
- ) Die optionale externe Tastatur darf **NICHT** unter Spannung angeschlossen werden !

# <span id="page-13-0"></span>**2.6 Typenschlüssel**

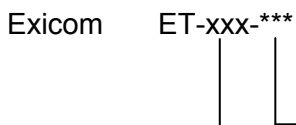

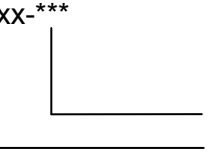

Steckmodul (optional) 306 / 316 / 336

Bestellvarianten:

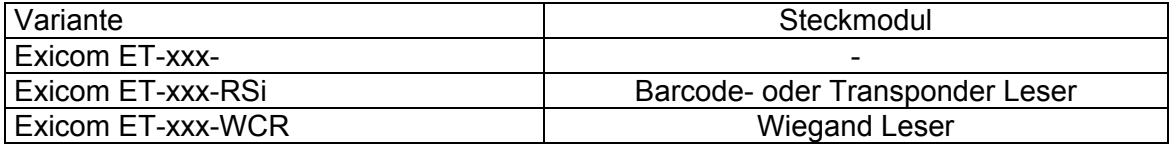

## <span id="page-14-0"></span>**2.7 Sicherheitstechnische Hinweise**

In diesem Kapitel sind die wichtigsten Sicherheitsmaßnahmen zusammengefasst. Diese ergänzen die entsprechenden Vorschriften, zu deren Studium das verantwortliche Personal verpflichtet ist.

Bei Arbeiten in explosionsgefährdeten Bereichen hängt die Sicherheit von Personen und Anlagen von der Einhaltung aller relevanten Sicherheitsvorschriften ab. Das Montage- und Wartungspersonal trägt deshalb eine besondere Verantwortung. Die Voraussetzung dafür ist die genaue Kenntnis der geltenden Vorschriften und Bestimmungen.

## **2.7.1 Errichtung und Betrieb**

Bei Errichtung und Betrieb ist Folgendes zu beachten:

- Bei der Montage und während des Betriebes des Bediengerätes sind elektrostatische Lademechanismen an der Oberfläche, welche stärker sind als manuelles Reiben, auszuschließen.
- Es gelten die nationalen Montage- und Errichtungsvorschriften (z.B. EN 60079-1).
- Die Bediengeräte dürfen innerhalb der Zone 1, 2, 21 oder 22 installiert werden.
- Die Ausführung der Installation der eigensicheren Stromkreise ist entsprechend den geltenden Errichterbestimmungen vorzunehmen.
- Das Bediengerät darf nur in geschlossenem Zustand in Betrieb genommen werden.
- Beim Einsatz in Zone 1, 2, 21 und 22 dürfen an die eigensicheren Eingangsstromkreise eigensichere Geräte der Zonen 1, 2, 21 und 22 angeschlossen werden.
- Die sicherheitstechnischen Werte der / des angeschlossenen Feldgeräte/s müssen mit den Angaben des Datenblattes bzw. der EG-Baumusterprüfbescheinigung übereinstimmen.
- Bei Zusammenschaltungen mehrerer aktiver Betriebsmittel in einem eigensicheren Stromkreis können sich andere sicherheitstechnische Werte ergeben. Hierbei kann die Eigensicherheit gefährdet werden !
- Das Bediengerät muss für mindestens 10 Minuten spannungsfrei geschaltet werden, bevor es geöffnet wird.
- Vor Öffnen des Gehäusedeckels ist darauf zu achten, dass alle nicht eigensicheren Stromkreise abgeschaltet sind. Es können Stromkreise aus verschiedenen Quellen anliegen ! Beachten Sie hierzu bitte auch, dass die zugehörigen Betriebsmittel (z.B. der SK-KJ1710) abgeschaltet werden !
- Die nationalen Sicherheits- und Unfallverhütungsvorschriften.
- Die allgemein anerkannten Regeln der Technik.
- Die Sicherheitshinweise dieser Betriebsanleitung.
- Beschädigungen können den Explosionsschutz aufheben !

<span id="page-15-0"></span>Verwenden Sie das Bediengerät bestimmungsgemäß nur für den zugelassenen Einsatzzweck (siehe "Funktion").

Fehlerhafter oder unzulässiger Einsatz sowie das Nichtbeachten der Hinweise dieser Betriebsanleitung schließen eine Gewährleistung unsererseits aus.

Umbauten und Veränderungen am Gerät, die den Explosionsschutz beeinträchtigen, sind nicht gestattet !

Das Bediengerät darf nur in unbeschädigtem, trockenem und sauberem Zustand eingebaut und betrieben werden !

#### **2.7.2 Besondere Bedingungen**

- Das Gehäuse des Bediengerätes ist gegen dauerhafte UV-Bestrahlung zu schützen.
- Das Bediengerät und angeschlossene Geräte müssen in das gleiche Potentialausgleichssystem einbezogen werden (s. Installationsbeispiel im Hardwarehandbuch). Alternativ sind nur sicher vom Erdpotenzial getrennte Geräte anzuschließen.

#### **2.7.3 Softwareinstallation**

Installation von Software auf den Bediengeräten:

#### **2.7.3.1 Softwareinstallation mit USB Memory-Sticks**

Es dürfen nur von R. STAHL HMI Systems GmbH freigegebene USB Memory-Sticks eingesetzt werden. Diese USB Memory-Sticks werden im folgenden und generell von R. STAHL HMI Systems GmbH als USB(i)-Drives bezeichnet. Nur mit diesen USB-Drives dürfen Daten auf die Bediengeräte kopiert und Software installiert werden.

- Nur USB-Drives von R. STAHL HMI Systems GmbH mit Zulassung nach Ex-i dürfen im Ex-Bereich eingesetzt werden.
- Ein freigegebener nicht-Ex Memory-Stick darf im sicheren Bereich auch an die USB Ex-i Schnittstelle des Bediengerätes angeschlossen werden, wenn er vorher an einem beliebigen PC betrieben worden ist.

Werden nicht von R. STAHL HMI Systems GmbH freigegebene Geräte an den USB Ex-i Schnittstellen angeschlossen, können dadurch Schutzkomponenten beschädigt und die Eigensicherheit der Schnittstellen beeinträchtigt werden.

In diesem Fall übernimmt die R. STAHL HMI Systems GmbH keine Gewähr, dass die Eigensicherheit weiterhin Bestand hat.

#### <span id="page-16-0"></span>**2.7.3.2 Softwareinstallation mit externen USB-Geräten**

Es können Softwareinstallationen mit beliebigen externen USB-Geräten unter folgenden Bedingungen erfolgen:

- Die Installation erfolgt im sicheren Bereich
- Die USB-Geräte müssen mit dem Anschlusskabel VB-USB-INST1 an den Ex-e USB-Schnittstellen USB1 oder USB3 (X5 bzw. X7) angeschlossen werden.

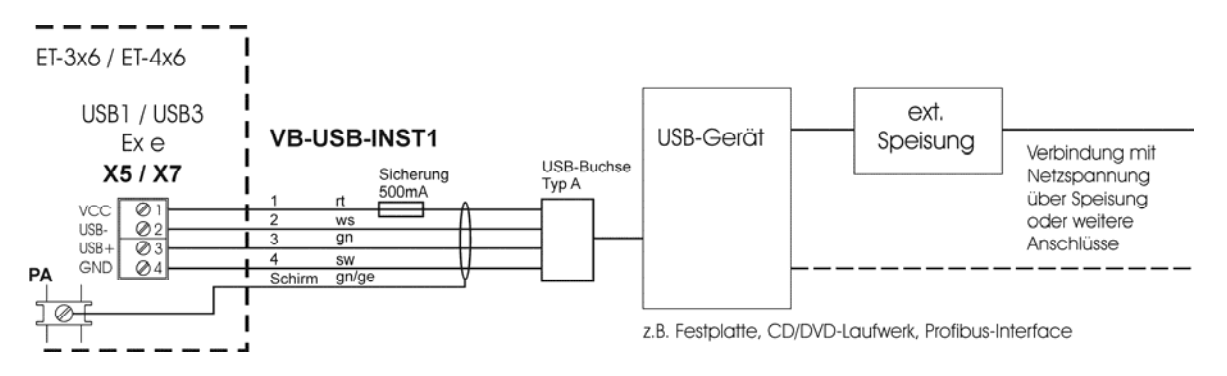

Anschlussplan mit VB-USB-INST1 (Festplatte, CD/DVD mit SV)

## **2.7.4 USB-Schnittstellen**

Die Bediengeräte ET-3x6 verfügen über 2 USB-Schnittstellenkanäle.

- Kanal 1 ist parallel auf USB0 (X4) und USB2 (X6) verschaltet und dient zum wahlweisen Anschluss eines internen (X4) oder externen (X6) USB-Drive.
- Kanal 2 ist parallel auf USB1 (X5) und USB3 (X7) verschaltet und dient zum Anschluss von einem externen USB-Gerät.
- Die Anschlussübersicht und Schnittstellenbelegung der Bediengeräte ET-3x6 finden Sie in [Kapitel 6.2. Anschlüsse ET-3x6](#page-21-0).

#### **2.7.4.1 Ex-i USB-Schnittstellen USB0, USB2**

Die Ex-i USB-Schnittstellen USB0 und USB2 (X4 und X6) sind für den Anschluß von USBi-Drives vorgesehen, die intern bzw. extern steckbar sind.

Die gemeinsame Speisung für USB0 und USB2 ist mit max. Strom 500mA belastbar.

#### **2.7.4.2 Ex-e USB-Schnittstellen USB1, USB3**

Die Ex-e USB-Schnittstellen USB1 und USB3 (X5 und X7) sind für den Anschluss externer USB-Geräte vorgesehen.

Die gemeinsame Speisung für USB1 und USB3 ist mit max. Strom 500mA belastbar.

## **2.7.4.2.1 Anschlußvarianten Ex-e USB-Schnittstellen**

Die beiden Ex-e USB Schnittstellen sind identisch aufgebaut. An die Klemmen X5 (USB 1) und X7 (USB 3) können entweder Geräte in der Zündschutzart Eigensicherheit oder Geräte mit nicht eigensicheren Stromkreisen angeschlossen werden.

Es sind folgende Anschlussvarianten möglich:

- 1. Wird ein USB-Gerät angeschlossen, das keine Verbindung mit Netzspannung hat, kann aus der internen Versorgung (Klemme 1) gespeist werden.
- 2. Wird ein USB-Gerät angeschlossen, das Verbindung mit Netzspannung hat, darf die interne Versorgung (Klemme 1) nicht angeschlossen werden: Das Gerät muß extern gespeist werden.
- Die Sicherungen der internen USB Spannungsversorgungen und Datenleitungen haben ein Schaltvermögen von ≥1,5kA.
- Die Sicherungscharakteristik ist T (Träge).
- Die USB-Zubehörteile sind in ein geeignetes Gehäuse eingebaut.

## **2.7.4.2.2 Anschlussklemme nach Schutzart "e" (EN 60079-7):**

Die Anschlussklemmen X5 und X7 sind in Zündschutzart "e" ausgeführt.

Es können flexible Leiter von 0,2 - 2,5 mm² angeschlossen werden.

Die maximale Kabellänge für die Verbindung zu den Ex-e USB-Schnittstellen (X5 und X7) darf bis zu 2,5m betragen.

Die Aderisolierung muss bis unmittelbar vor den Klemmenkörper reichen.

2.7.4.2.2.1 Anschlussvariante Typ 1

- Das USB-Gerät benötigt keine externe Stromversorgung, da Stromaufnahme < 500mA
- Keine Verbindungen zur Netzspannung durch sonstige Anschlüsse, z.B. WLAN-Stick.

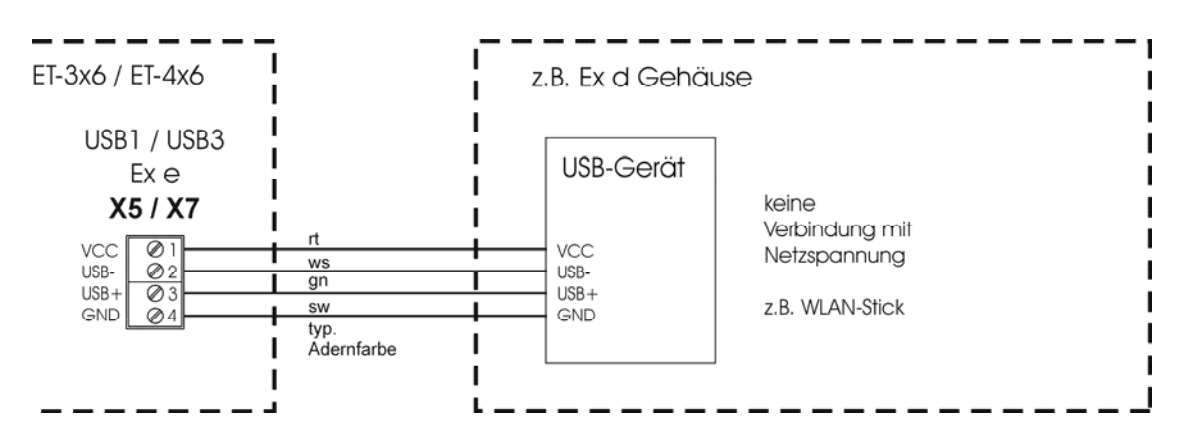

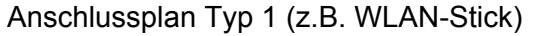

#### 2.7.4.2.2.2 Anschlussvariante Typ 2

- Das USB-Gerät benötigt externe Stromversorgung zur Funktion bzw. weil Stromaufnahme > 500mA , z.B. Festplatten, CD/DVD-Laufwerke.
- Das USB-Gerät hat Verbindungen zur Netzspannung durch sonstige Anschlüsse, z.B. USB/Seriell Umsetzer, USB-Profibus-Interface.

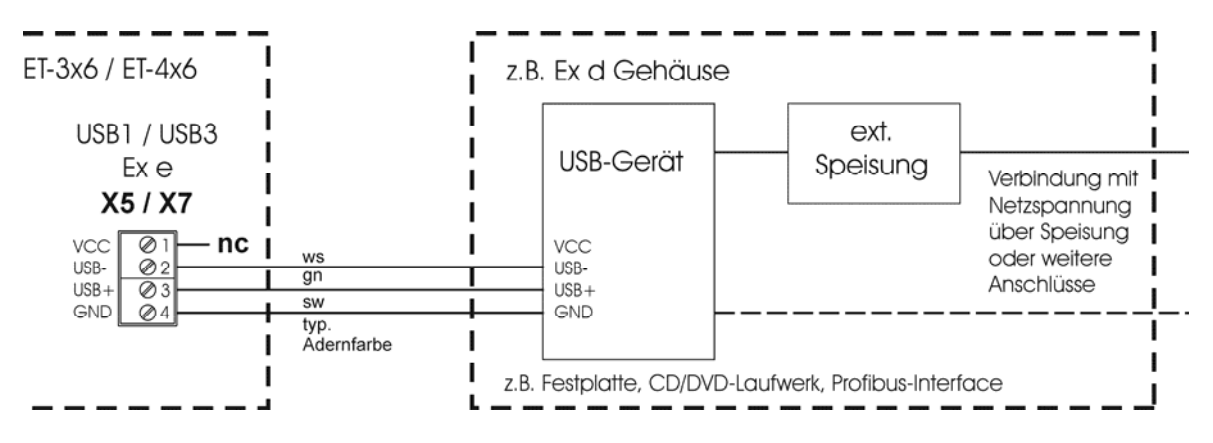

Anschlussplan Typ 2 (z.B. Festplatte, CD/DVD mit SV)

# <span id="page-19-0"></span>**3 Installation**

## **3.1 Allgemein**

Für elektrische Anlagen sind die einschlägigen Errichtungs- und Betriebsbestimmungen zu beachten (z. B. RL 1999/92/EG, RL94/9EG, ElexV, IEC/EN 60079-14 und VDE 0100).

Der Betreiber einer elektrischen Anlage in explosionsgefährdeter Umgebung hat die Betriebsmittel in ordnungsgemäßem Zustand zu halten, ordnungsgemäß zu betreiben, zu überwachen und Instandhaltungs- sowie Instandsetzungsarbeiten durchzuführen (ElexV und EN 60079-14).

# **3.2 ET-306, ET-316, ET-336**

- Die Bediengeräte dürfen innerhalb der Zone 1, 2, 21 oder 22 installiert werden. Die Ausführung der Installation der eigensicheren Stromkreise ist entsprechend der geltenden Errichterbestimmungen vorzunehmen.
- Zwischen eigensicheren und nicht eigensicheren, leitfähigen Anschlußstellen muß bei der Montage ein Fadenmaß von mindestens 50 mm eingehalten werden.
- Die Bediengeräte sind in der Schutzart IP65 aufgebaut und müssen dementsprechend bei widrigen Umgebungsbedingungen, wie z. B. Spritzwasser oder Schmutz über Verschmutzungsgrad 2 hinaus, entsprechend geschützt werden.
- Bei Einbau der Bediengeräte in ein STAHL Feldgehäuse weist die Front der Geräte IP66 auf. Somit ist das Gesamtsystem nach IP66 geprüft und zugelassen.
- Die EG-Baumusterprüfbescheinigungen sind zu beachten. Besonders wichtig ist die Einhaltung der ggf. darin enthaltenen "Besonderen Bedingungen" und die zulässigen elektrischen Betriebswerte.
- Für die Zusammenschaltung der Bediengeräte mit den eigensicheren Stromkreisen der zugehörigen Betriebsmittel sind die jeweiligen Höchstwerte des Feldgerätes und des zugehörigen Gerätes im Sinne des Explosionsschutzes zu beachten (Nachweis der Eigensicherheit).
- Das PA-Anschlußteil des Bediengerätes auf der Gehäuserückseite ist mit dem Potenzialausgleichsleiter des explosionsgefährdeten Bereiches zu verbinden. Um Ausgleichströme zum PA-System des Bediengerätes hin zu vermeiden, ist es notwendig, dass angeschlossene Geräte sicher von Erde getrennt oder im gleichen PA-System des Bediengerätes angeschlossen sind.
- Das PA-Anschlußteil des Bediengerätes auf der Gehäuserückseite ist intern mit der GND Versorgungsleitung (X1 Pin 3 und 4) verbunden.
- Im Anschlussraum des Gehäuses können Ex-e Reihenklemmen montiert werden. Sie dienen z.B. zur Unterverteilung der Speise- und Signalleitungen von Zubehör, welches in separaten Gehäusen eingebaut ist und mit Schnittstellen des Bedienterminals verschaltet wird. Die Montage erfolgt im Verlauf der Gerätefertigung. Es ist nicht vorgesehen, dass Kunden die Montage an ausgelieferten Geräten eigenhändig vornehmen.

# <span id="page-20-0"></span>**4 Verwendung**

Die Geräte sind nur für eine sachgerechte und bestimmungsgemäße Verwendung (siehe "Funktion") zugelassen. Bei Zuwiderhandlung erlischt jegliche Garantie und Herstellerverantwortung !

Fehlerhafter oder unzulässiger Einsatz sowie das Nichtbeachten der Hinweise dieser Betriebsanleitung schließen eine Gewährleistung aus.

Umbauten und Veränderungen am Gerät*,* die den Explosionsschutz beeinträchtigen, sind nicht gestattet.

Die Geräte dürfen nur in unbeschädigtem, trockenem und sauberem Zustand eingebaut und betrieben werden.

# **5 Montage und Demontage**

## **5.1 Allgemein**

Bei der Montage und Demontage sind die anerkannten Regeln der Technik einzuhalten. Besonders bei den Arbeiten an elektronischen und pneumatischen Anlagen sind die speziellen Sicherheitsbestimmungen einzuhalten. In Deutschland sind u.a. die BGI 547 (Berufsgenossenschaftliche Informationen und Grundsätze für Sicherheit und Gesundheit am Arbeitsplatz) einzuhalten.

# **5.2 Wandausschnitt ET-3x6**

Fertigen Sie einen Wandausschnitt in den folgenden Massen an:

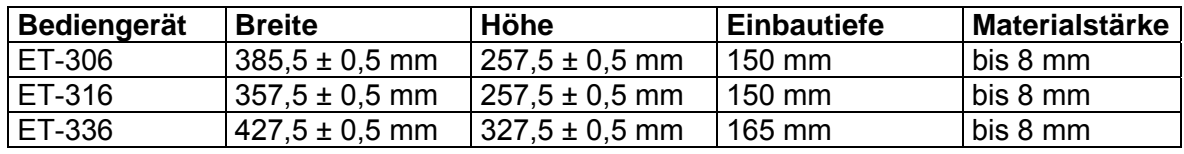

# **6 Inbetriebnahme**

## **6.1 Allgemein**

Einige besondere Punkte für die Inbetriebnahme sind:

- das Bediengerät wurde vorschriftsmäßig installiert,
- das Bediengerät ist nicht beschädigt,
- der Klemmenraum ist sauber,
- alle Schrauben sind fest angezogen.
- das Bediengerät ist vor Aufschaltung von Spannung über den äußeren PA-Anschluß mit dem Potentialausgleichsystem am Einsatzort ordnungsgemäß verbunden,
- der Deckel des Klemmenraums ist fest verschlossen.

# <span id="page-21-0"></span>**6.2 Anschlüsse ET-3x6**

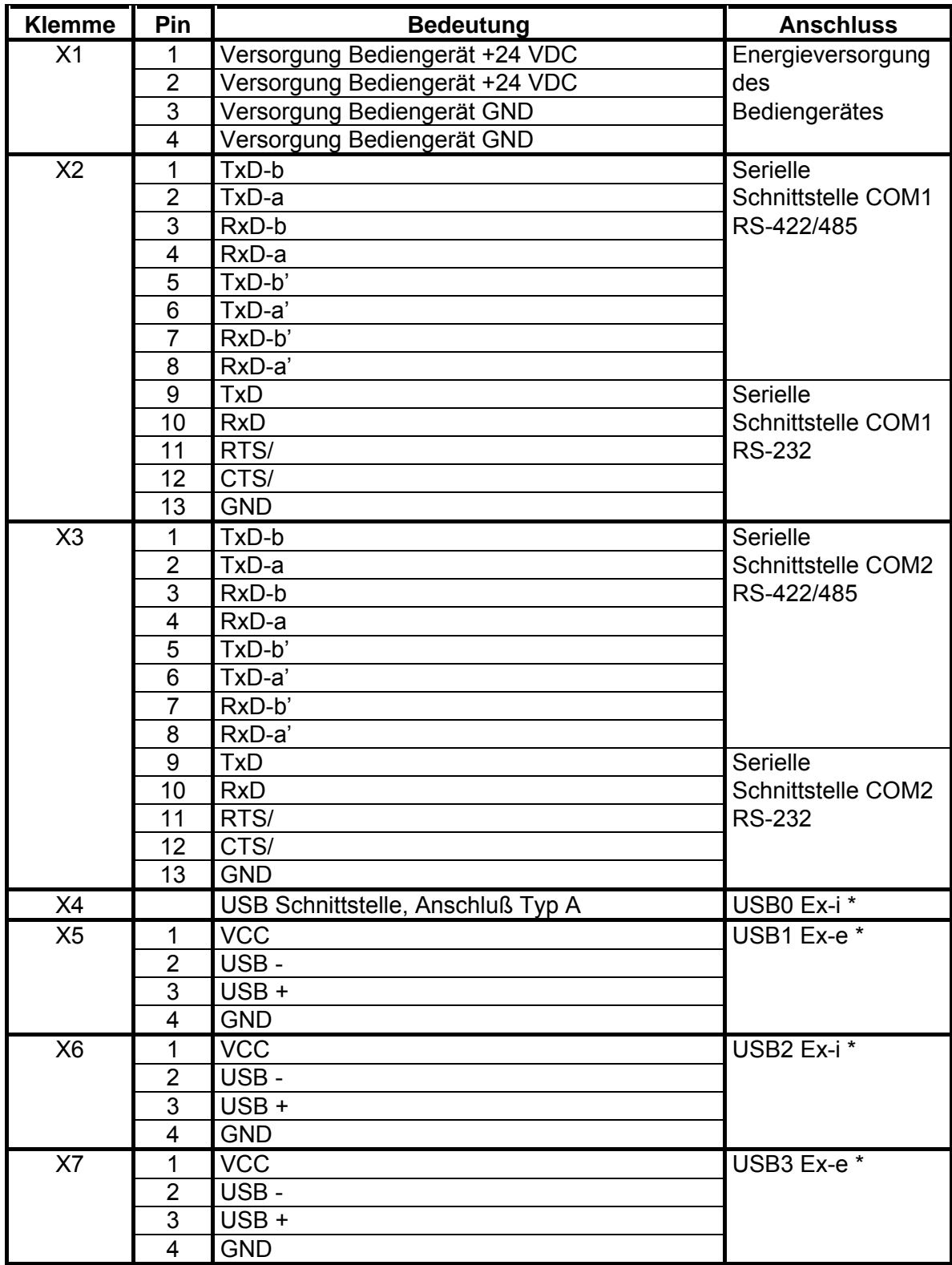

<span id="page-22-0"></span>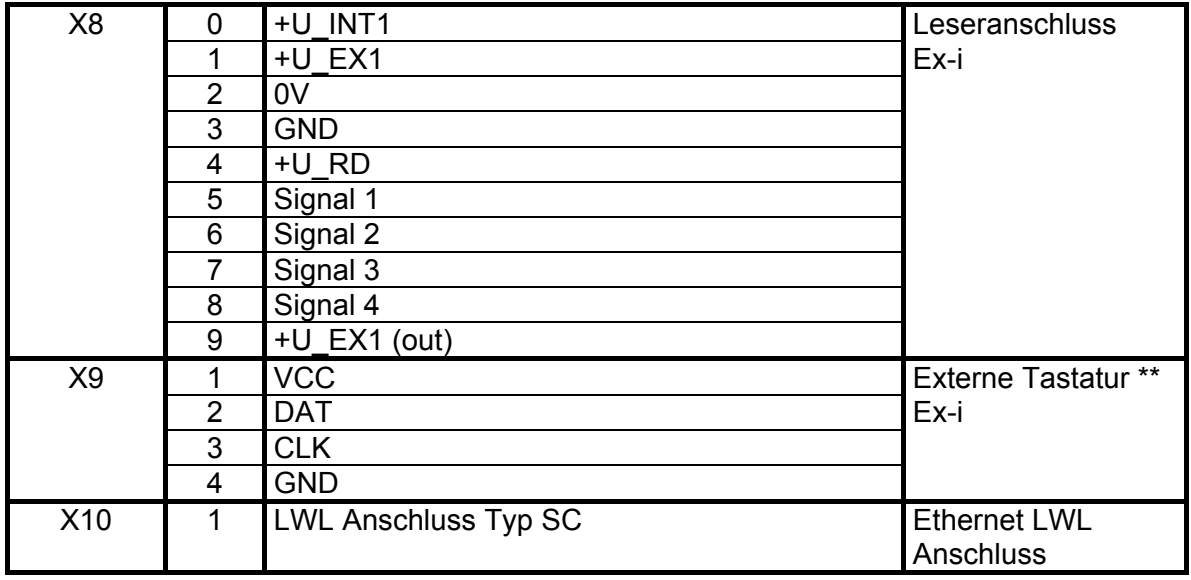

) \* Die USB-Anschlüsse USB0 und USB2 sowie USB1 und USB3 sind intern parallel verschaltet !

 Somit dürfen die USB-Anschlüsse USB0 und USB2 sowie USB1 und USB3 **NICHT GLEICHZEITIG** verwendet werden !

 Beachten Sie weiterhin, dass die COM-Schnittstellen nur einmal physikalisch beschaltet werden dürfen !

 Hier gilt, eine Beschaltung entweder mit einer physikalischen RS-232 oder einer RS-422/485 Verbindung.

) \*\* Die optionale externe Tastatur darf **NICHT** unter Spannung angeschlossen werden !

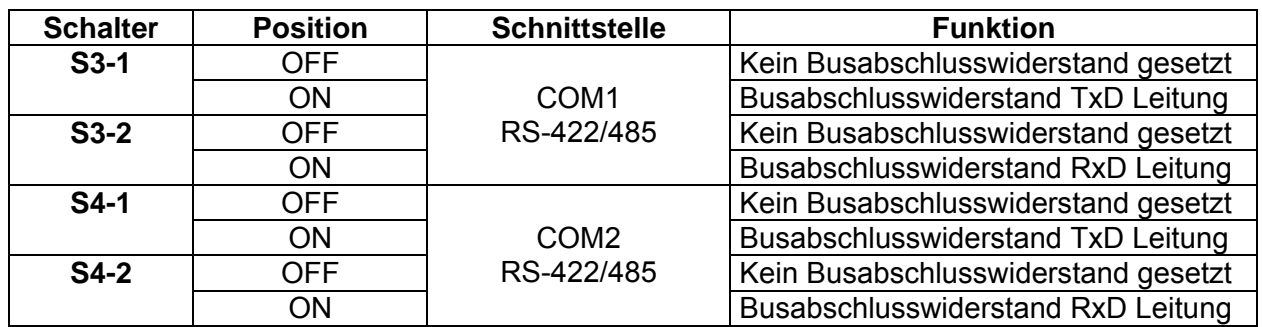

#### **6.2.1 Dipschalterstellung S3 und S4**

# <span id="page-23-0"></span>**6.3 Anschlüsse Ex-e Klemmen (X12)**

Optional können im Anschlussraum des Bediengerätes Ex-e Reihenklemmen montiert werden. Da diese Klemmen ausschließlich werksseitig bestückt werden, muss diese Bestückungsoption bei einer Bestellung mit angegeben werden.

Sind diese optionalen Klemmen im Anschlussraum des Bediengerätes vorhanden, so müssen alle im folgenden aufgeführten Punkte berücksichtigt werden !

- An diese Klemmen dürfen nur Ex-e Stromkreise angeschlossen werden !
- Eine Zusammenschaltung von Ex-e und anderweitigen Stromkreisen ist nicht zulässig !
- ) Beim Anschluss von Leitungen ist darauf zu achten, dass die Isolation der Anschlussleitung bis unmittelbar an die Klemmteile herangeführt wird.

#### **6.3.1 Anschlussdaten Ex-e Klemmen**

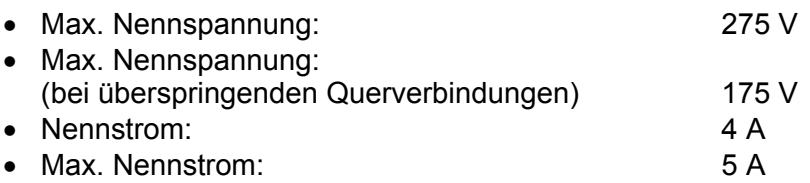

#### **6.3.2 Leitungsarten und Querschnitte**

Es dürfen Kupferleitungen mit folgenden Querschnitten angeschlossen werden:

• Max. Leiterquerschnitt mm² (AWG) 4 (12) • Min. Leiterquerschnitt mm<sup>2</sup> (AWG) 0.2 (24)

Mehrleiteranschluss in die Schraubanschlussstelle (2 Leiter gleichen Querschnitts und gleicher Leiterart):

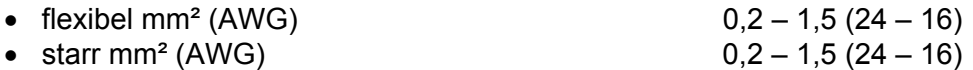

Die Leiterquerschnitte sind entsprechend eindeutiger Vorschriften, wie z.B. DIN VDE 0298, auszuwählen. Dabei sind Strombelastung, erhöhte Temperaturen, Kabelbündelungen usw. zu betrachten. Dadurch erforderliche Minderungsfaktoren müssen berücksichtigt werden !

# <span id="page-24-0"></span>**7 Instandhaltung, Wartung**

Halten Sie die für die Instandhaltung, Wartung und Prüfung von zugehörigen Betriebsmitteln geltenden Bestimmungen gemäß Richtlinie 1999/92/EG, IEC 60079-19 sowie EN 60079-17 ein !

Das Übertragungsverhalten der Geräte ist auch über lange Zeiträume stabil, eine regelmäßige Justage oder ähnliches entfällt somit.

- Es ist ausschließlich Originalmaterial des Herstellers zu verwenden.
- Sicherungen dürfen nur durch gleichwertige Typen ersetzt werden.

Bei Wartungsarbeiten sind folgende Punkte zu überprüfen:

- a. Beschädigungen der Dichtungen
- b. Beschädigungen des Sichtfenster
- c. Alle Schrauben fest angezogen
- d. Alle Kabel und Leitungen fest angeschlossen und im einwandfreien Zustand

#### **7.1.1 Inspektion**

Gemäß IEC 60079-19 und EN 60079-17 ist der Betreiber elektrischer Anlagen in explosionsgefährdeten Bereichen verpflichtet, diese durch eine Elektrofachkraft auf ihren ordnungsgemäßen Zustand prüfen zu lassen.

# **8 Störungsbeseitigung**

An Geräten, die in Verbindung mit explosionsgefährdeten Bereichen betrieben werden, darf keine Veränderung vorgenommen werden. Reparaturen am Gerät dürfen nur von speziell hierfür ausgebildetem und berechtigtem Fachpersonal ausgeführt werden.

) Instandsetzungen sind nur durch besonders geschultes Personal zulässig, das alle Rahmenbedingungen der gültigen Betreibervorschriften genau kennt und ggf. durch den Hersteller autorisiert wurden.

# <span id="page-25-0"></span>**9 Entsorgung**

Die Entsorgung der Verpackung und der verbrauchten Teile hat gemäß den Bestimmungen des Landes, in dem das Gerät installiert wird, zu erfolgen.

Für den Geltungsbereich der Gesetzgebung der EU müssen Geräte, die ab dem 13.08.2005 in Verkehr gebracht werden, entsprechend der WEEE Richtlinie 2002/96/EG entsorgt werden. Bezüglich dieser Richtlinie sind die Bediengeräte in Kategorie 9 (Überwachungs- und Kontrollgeräte) einzuordnen.

Die Rücknahme erfolgt gemäß unserer AGB´s.

## **9.1.1 Stoffverbote gemäß ROHS Richtlinie 2002/95/EG**

Stoffverbote aus der ROHS Richtlinie 2002/95/EG gelten nicht für Elektro- und Elektronikgeräte der Kategorie 8 und 9 und somit nicht für die in dieser Betriebsanleitung beschriebenen Bediengeräte.

## **9.1.2 China ROHS Kennzeichnung**

Laut der von China verabschiedeten Verwaltungssatzung sind alle Geräte die gefährliche Stoffe enthalten ab dem 01.03.2007 gemäß ihres Schadstoffgehaltes zu kennzeichnen.

Für die Bediengeräte gelten folgende Bedingungen:

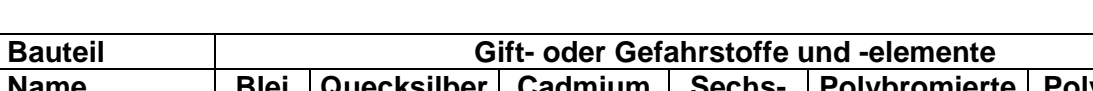

**Name und Vorkommen von Gift- oder Gefahrstoffen oder –elementen:** 

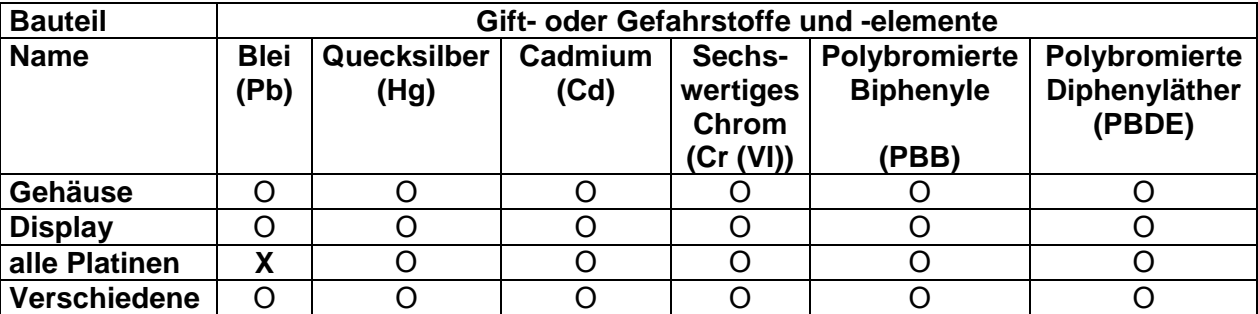

- O Bedeutet, dass der Anteil dieses Gift- oder Gefahrstoffes an sämtlichen für dieses Bauteil verwendeten homogenen Stoffen unter dem in SJ/T11363-2006 geforderten Grenzwert liegt.
- X Bedeutet, dass der Anteil dieses Gift- oder Gefahrstoffes an mindestens einem für dieses Bauteil verwendeten homogenen Stoff über dem in SJ/T11363-2006 geforderten Grenzwert liegt.

# <span id="page-26-0"></span>**10 Zubehör**

# **10.1Reihenklemme Phoenix Contact**

#### **10.1.1 Datenblatt Mini-Ex-Klemme**

**EREACHTER Sie bitte, das in Verbindung mit den Bediengeräten nur eingeschränkte** Anschlusswerte für die Ex-Klemmen zulässig sind (siehe auch [Kapitel 6.3.1](#page-23-0) ff) !

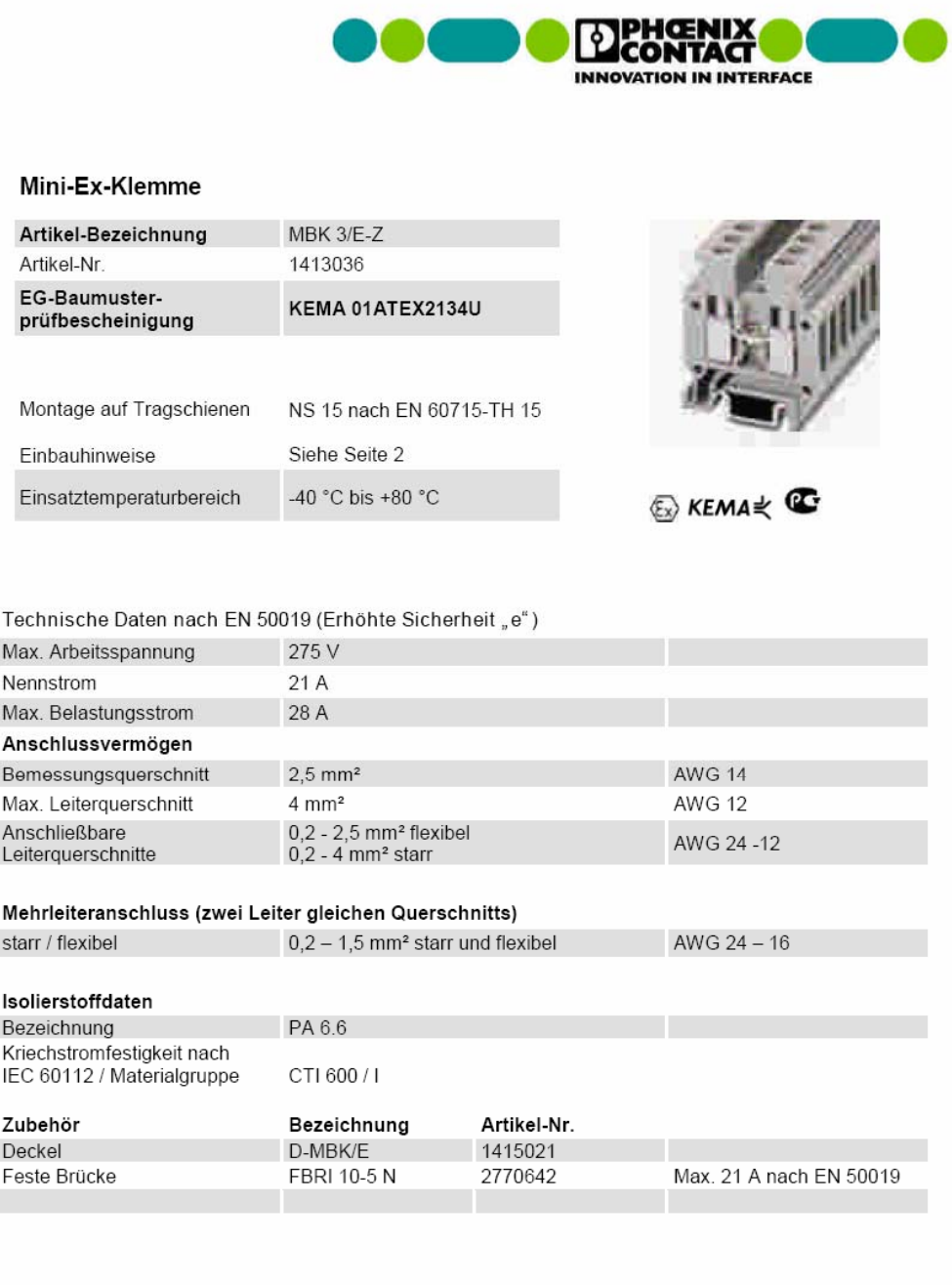

29.07.02 zo.or.oz<br>Rev. 00<br>Techn. Änderungen vorbehalten Phoenix Contact GmbH & Co. KG Flachsmarktstraße 8<br>32825 Blomberg

Wichtige Einbauhinweise - Erhöhte Sicherheit "e"

Bei Mischung mit anderen Baureihen und -größen und Verwendung von weiterem Zubehör ist auf die Einhaltung der erforderlichen Luft- und Kriechstrecken zu achten.

Bei Verwendung der Festen Brücken muss zur Einhaltung der Isolationsabstände zwischen unmittelbar aneinanderstoßenden Brücken sowie am Anfang und Ende jeder Brücke ein Deckel vorgesehen werden.

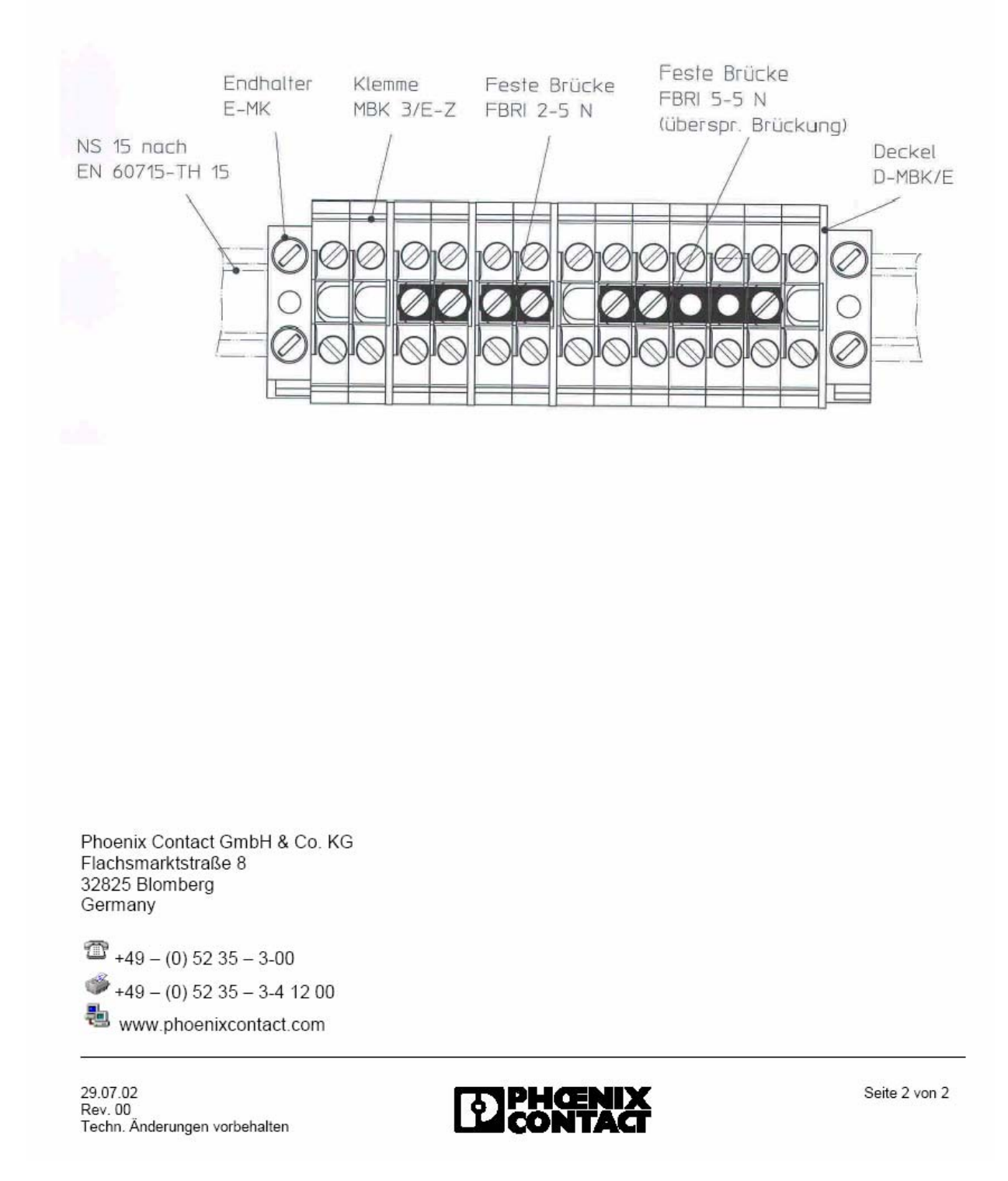

# <span id="page-28-0"></span>**11 Zertifikate**

## **11.1Exicom ET-306, ET-316, ET-336**

#### **11.1.1 Konformitätserklärung**

EG - Konformitätserklärung **EC-Declaration of Conformity** CE-Déclaration de Conformité

![](_page_28_Picture_5.jpeg)

Wir/ We /Nous

R. STAHL HMI Systems GmbH Im Gewerbegebiet Pesch 14 D-50767 Köln

erklären in alleiniger Verantwortung dass unser Produkt declare under our sole responsibility that the product attestons sous notre responsabilité que le produit

#### ET-306, ET-316, ET-336, ET-406, ET-416, ET-436 Exicom

auf welches sich diese Erkärung bezieht, mit der /den folgenden Norm(en) oder normativen Dokumenten übereinstimmt

which is the subject of this declaration, is in conformity with the following standard(s) or normative documents

auquel cette déclaration se rapporte, est conforme aux norme(s) ou aux documents normatifs suivants

![](_page_28_Picture_100.jpeg)

Köln, den 04.11.2005 Ort und Datum Place and date

lieu et date

agelic ure Joachim Düren **Technical Director** 

Werner Bertges **Quality Manager** 

C R.STAHL Systems GmbH

exicom et-3xx\_et-4xx\_konf.doc

 $\sim$ 

## <span id="page-29-0"></span>**11.1.2 Baumusterprüfbescheinigung**

![](_page_29_Picture_21.jpeg)

![](_page_30_Picture_2.jpeg)

 $11,00$ š

![](_page_31_Picture_20.jpeg)

![](_page_32_Picture_2.jpeg)

#### 15.3.5.2 Äußere eigensichere Stromkreise

#### **USB-0 (X4)**

![](_page_32_Picture_45.jpeg)

Die sicherheitstechnischen Maximalwerte für Gruppe IIC betragen:

Die sicherheitstechnischen Maximalwerte für Gruppe IIB betragen:

| $U_i$                   | $\equiv$ | $\overline{\phantom{a}}$ | ٧  | $U_{\circ}$    | $=$                | 5,9  |      |      |      |    |
|-------------------------|----------|--------------------------|----|----------------|--------------------|------|------|------|------|----|
|                         | $=$      | ٠                        | mA | l0             | $=$ $\overline{ }$ | 1,02 | A    |      |      |    |
| D                       | $\equiv$ | ۰                        | mW | P <sub>o</sub> | $=$                | 6,02 | W    |      |      |    |
| <b>COLLEGE</b><br>$C_i$ | $=$      |                          | μF | $C_{\rm o}$    | $\equiv$           | 14   | 26   | 50   | 89   | μF |
|                         | $=$      |                          | mH |                | $=$                | 0,1  | 0,05 | 0,02 | 0,01 | mH |

#### **USB-2 (X6)**

Die sicherheitstechnischen Maximalwerte für Gruppe IIC betragen:

![](_page_32_Picture_46.jpeg)

Die sicherheitstechnischen Maximalwerte für Gruppe IIB betragen:

![](_page_32_Picture_47.jpeg)

Diese EG-Baumusterprüfbescheinigung darf nur unverändert weiterverbreitet werden.<br>Auszüge oder Änderungen bedürfen der Zustimmung der TÜV-CERT-Zertifizierungsstelle der TÜV Industrie Service GmbH,<br>Seite 3 / 8

š

![](_page_33_Picture_2.jpeg)

**TÜV Rheinland Group** 

Reader (X8) + Uint 1 (Versorgungsstromkreis, X8.0)

![](_page_33_Picture_48.jpeg)

Die sicherheitstechnischen Maximalwerte für Gruppe IIC betragen:

Die sicherheitstechnischen Maximalwerte für Gruppe IIB betragen:

![](_page_33_Picture_49.jpeg)

Reader WCR1 (Anschluss Versorgungsspannung, X8.1 - 2)

Die sicherheitstechnischen Maximalwerte für Gruppe IIC betragen:

![](_page_33_Picture_50.jpeg)

Die sicherheitstechnischen Maximalwerte für Gruppe IIB betragen:

![](_page_33_Picture_51.jpeg)

Diese EG-Baumusterprüfbescheinigung darf nur unverändert weiterverbreitet werden.<br>Auszüge oder Änderungen bedürfen der Zustimmung der TÜV-CERT-Zertifizierungsstelle der TÜV Industrie Service GmbH,<br>Seite 4 / 8<br>Seite 4 / 8

![](_page_34_Picture_2.jpeg)

![](_page_34_Picture_40.jpeg)

![](_page_34_Picture_41.jpeg)

Die sicherheitstechnischen Maximalwerte für Gruppe IIB betragen:

![](_page_34_Picture_42.jpeg)

#### Reader WCR1 (Signal-Ein- und Ausgänge, X8.5 - 8)

Die sicherheitstechnischen Maximalwerte für Gruppe IIC betragen:

![](_page_34_Picture_43.jpeg)

Die sicherheitstechnischen Maximalwerte für Gruppe IIB betragen:

![](_page_34_Picture_44.jpeg)

Diese EG-Baumusterprüfbescheinigung darf nur unverändert weiterverbreitet werden.<br>Auszüge oder Änderungen bedürfen der Zustimmung der TÜV-CERT-Zertifizierungsstelle der TÜV Industrie Service GmbH,<br>Seite 5 / 8<br>Seite 5 / 8

š

![](_page_35_Picture_2.jpeg)

TÜV Rheinland Group

### Reader RSi1 (Anschluss Versorgungsspannung, X8.1-2)

![](_page_35_Picture_48.jpeg)

Die sicherheitstechnischen Maximalwerte für Gruppe IIC betragen:

Die sicherheitstechnischen Maximalwerte für Gruppe IIB betragen:

![](_page_35_Picture_49.jpeg)

Reader RSi1(Versorgung Reader, X8.3 - 4)

Die sicherheitstechnischen Maximalwerte für Gruppe IIC betragen:

![](_page_35_Picture_50.jpeg)

Die sicherheitstechnischen Maximalwerte für Gruppe IIB betragen:

![](_page_35_Picture_51.jpeg)

Diese EG-Baumusterprüfbescheinigung darf nur unverändert weiterverbreitet werden.<br>Auszüge oder Änderungen bedürfen der Zustimmung der TÜV-CERT-Zertifizierungsstelle der TÜV Industrie Service GmbH,<br>Seite 6 / 8<br>Seite 6 / 8

![](_page_36_Picture_2.jpeg)

#### Reader RSi1 (Signal-Ein- und Ausgänge, X8.5 - 8)

![](_page_36_Picture_44.jpeg)

Die sicherheitstechnischen Maximalwerte für Gruppe IIC betragen:

Die sicherheitstechnischen Maximalwerte für Gruppe IIB betragen:

![](_page_36_Picture_45.jpeg)

#### Keyboard (X7)

ä

Die sicherheitstechnischen Maximalwerte für Gruppe IIC betragen:

![](_page_36_Picture_46.jpeg)

Die sicherheitstechnischen Maximalwerte für Gruppe IIB betragen:

![](_page_36_Picture_47.jpeg)

Diese EG-Baumusterprüfbescheinigung darf nur unverändert weiterverbreitet werden.<br>Auszüge oder Änderungen bedürfen der Zustimmung der TÜV-CERT-Zertifizierungsstelle der TÜV Industrie Service GmbH,<br>TÜV Rheinland Group<br>Seite

![](_page_37_Picture_2.jpeg)

15.3.5.3 Äußere eigensichere optische Schnittstelle LAN-1 (X10)

![](_page_37_Picture_67.jpeg)

- $(16)$ Prüfbericht-Nr. Nr.: 194 / Ex 176.00 / 05
- $(17)$ Besondere Bedingungen

Das Gehäuse ist gegen dauerhafte UV- Bestrahlung zu schützen.

Das Bediengerät EXICOM und angeschlossene Geräte müssen in das gleiche Potenzialausgleichssystem einbezogen werden. Alternativ sind nur sicher von Erdpotenzial getrennte Geräte anzuschließen.

#### $(18)$ Grundlegende Sicherheits- und Gesundheitsanforderungen

erfüllt

otified TÜV CERT-Zertifizierungsstelle Dipl.-Ing. Heinz Farke **PS Biller** 

Köln, 27.10.05

Diese EG-Baumusterprüfbescheinigung darf nur unverändert weiterverbreitet werden.<br>Auszüge oder Änderungen bedürfen der Zustimmung der TÜV-CERT-Zertifizierungsstelle der TÜV Industrie Service GmbH,<br>TÜV Rheinland Group Seite 8 / 8

![](_page_38_Picture_2.jpeg)

R. Stahl HMI Systems GmbH Im Gewerbegebiet Pesch 14 D-50 767 Köln

#### Stellungnahme Gerät: EXICOM ET -306; -316; -336; -406; -416; -436

Es bestehen keine Bedenken das Readermodul RSi1 (Versorgung Reader, X8.3 - 4) entsprechend der unten aufgeführten Werte zu betreiben.

#### Reader RSi1(Versorgung Reader, X8.3 - 4)

Die sicherheitstechnischen Maximalwerte für Gruppe IIC betragen:

![](_page_38_Picture_54.jpeg)

Die sicherheitstechnischen Maximalwerte für Gruppe IIB betragen:

![](_page_38_Picture_55.jpeg)

Dipl.- Ing. Volker Rödl

TÜV Industrie Service GmbH **TÜV Rheinland Group** 

Prüflaboratorium für Ex-Schutz Am Grauen Stein 1 D-51101 Köln

![](_page_39_Picture_16.jpeg)

![](_page_40_Picture_2.jpeg)

#### **Technische Daten**

Es werden nur die für die 1. Ergänzung relevanten Daten aufgeführt, alle nicht aufgeführten Angaben bleiben unverändert zum Grundschein.

Umgebungstemperaturbereich:

![](_page_40_Picture_104.jpeg)

Die entsprechende Kennzeichnung erfolgt am Gerät und ist abhängig vom internen CPU-Takt.

#### Elektrische Daten:

Äußere nicht eigensichere Stromkreise:

Alle Parameter der nichteigensicheren Stromkreise im Grundschein bleiben unverändert, und werden um die Klemmen auf Klemmleiste X12 erweitert.

Ex-e Klemmen Zubehör (X12): max. Nennspannung ohne überspringenden Querverbindungen 275V max. Nennspannung bei überspringenden Querverbindungen 175V Nennstrom  $4A$ max. Belastungsstrom 5 A

Anschließbare Kupfer-Leiterquerschnitte:

- Max. Leiterquerschnitt mm<sup>2</sup> (AWG) 4 (12)

- Min. Leiterquerschnitt mm<sup>2</sup> (AWG) 0,2 (24)

Mehrleiteranschluss in die Schraubanschlussstelle (2 Leiter gleichen Querschnitts und gleicher Leiterart)

- flexibel mm<sup>2</sup> (AWG)  $0,2 - 1,5$  (24 - 16)

- starr mm<sup>2</sup> (AWG)  $0.2 - 1.5$  (24 - 16)

Die Leiterquerschnitte sind entsprechend eindeutiger Vorschriften, wie z.B. DIN VDE 0298 auszuwählen. Dabei sind Strombelastung, erhöhte Temperaturen, Kabelbündelungen usw. zu betrachten. Dadurch erforderliche Minderungsfaktoren müssen berücksichtigt werden.

Diese EG-Baumusterprüfbescheinigung darf nur unverändert weiterverbreitet werden. Auszüge oder Änderungen bedürfen der Zustimmung der TÜV-CERT-Zertifizierungsstelle der TÜV Rheinland Industrie Service GmbH.

Seite 2 / 8

![](_page_41_Picture_2.jpeg)

Äußere eigensichere Stromkreise:

Hinweis: Es ist zulässig die in den Tabellen angegebenen Kapazitäten und Induktivitäten gleichzeitig anzuschließen.

Die folgenden korrigierten Tabellen ersetzen die vorhandenen Tabellen im Abschnitt 4.5.2 in der EG- Baumusterprüfung TÜV 05 ATEX 7176 X vom 25. 10. 2005:

#### **USB-0 (X4)**

Die sicherheitstechnischen Maximalwerte für Gruppe IIC betragen:

![](_page_41_Picture_62.jpeg)

Die sicherheitstechnischen Maximalwerte für Gruppe IIB betragen:

![](_page_41_Picture_63.jpeg)

#### **USB-2 (X6)**

Die sicherheitstechnischen Maximalwerte für Gruppe IIC betragen:

| $U_i$ | $=$ | $\overline{\phantom{0}}$ |    | U。                        | ___<br>= | 5,9  |    |    |    |    |
|-------|-----|--------------------------|----|---------------------------|----------|------|----|----|----|----|
|       | -   | ٠                        | mA | $\mathbf{I}_{\mathsf{O}}$ | $=$      | 1,02 | F  |    |    |    |
| $P_i$ | =   | ٠                        | mW | $P_o$                     | $\equiv$ | 6,02 | W  |    |    |    |
| $C_i$ | =   | 0                        | μF | $\mathtt{C_o}$            | $\equiv$ | 8    | 13 | 30 | 43 | μF |
| Li    | $=$ | 0                        | mH | ⊷                         | $\equiv$ | 10   | э  |    |    | μH |

#### Die sicherheitstechnischen Maximalwerte für Gruppe IIB betragen:

![](_page_41_Picture_64.jpeg)

Diese EG-Baumusterprüfbescheinigung darf nur unverändert weiterverbreitet werden.<br>Auszüge oder Änderungen bedürfen der Zustimmung der TÜV-CERT-Zertifizierungsstelle der TÜV Rheinland Industrie Service GmbH.

![](_page_42_Picture_2.jpeg)

#### Reader (X8)

#### +Uint\_1 (Versorgungsstromkreis, X8.0)

![](_page_42_Picture_44.jpeg)

![](_page_42_Picture_45.jpeg)

Die sicherheitstechnischen Maximalwerte für Gruppe IIB betragen:

![](_page_42_Picture_46.jpeg)

#### Reader WCR1 (Anschluss Versorgungsspannung, X8.1 - 2)

Die sicherheitstechnischen Maximalwerte für Gruppe IIC betragen:

![](_page_42_Picture_47.jpeg)

Die sicherheitstechnischen Maximalwerte für Gruppe IIB betragen:

![](_page_42_Picture_48.jpeg)

.<br>Diese EG-Baumusterprüfbescheinigung darf nur unverändert weiterverbreitet werden.<br>Auszüge oder Änderungen bedürfen der Zustimmung der TÜV-CERT-Zertifizierungsstelle der TÜV Rheinland Industrie Service GmbH.

Seite 4 / 8

![](_page_43_Picture_2.jpeg)

#### Reader WCR1 (Versorgung Reader, X8.3 - 4)

![](_page_43_Picture_46.jpeg)

Die sicherheitstechnischen Maximalwerte für Gruppe IIC betragen:

![](_page_43_Picture_47.jpeg)

![](_page_43_Picture_48.jpeg)

#### Reader WCR1 (Signal-Ein- und Ausgänge, X8.5 - 8)

Die sicherheitstechnischen Maximalwerte für Gruppe IIC betragen:

![](_page_43_Picture_49.jpeg)

Die sicherheitstechnischen Maximalwerte für Gruppe IIB betragen:

![](_page_43_Picture_50.jpeg)

.<br>Diese EG-Baumusterprüfbescheinigung darf nur unverändert weiterverbreitet werden.<br>Auszüge oder Änderungen bedürfen der Zustimmung der TÜV-CERT-Zertifizierungsstelle der TÜV. Rheinland Industrie Service GmbH.

Seite 5 / 8

![](_page_44_Picture_2.jpeg)

#### Reader RSi1 (Anschluss Versorgungsspannung, X8.1 - 2)

![](_page_44_Picture_44.jpeg)

Die sicherheitstechnischen Maximalwerte für Gruppe IIC betragen:

Die sicherheitstechnischen Maximalwerte für Gruppe IIB betragen:

![](_page_44_Picture_45.jpeg)

#### Reader RSi1(Versorgung Reader, X8.3 - 4)

Die sicherheitstechnischen Maximalwerte für Gruppe IIC betragen:

![](_page_44_Picture_46.jpeg)

Die sicherheitstechnischen Maximalwerte für Gruppe IIB betragen:

![](_page_44_Picture_47.jpeg)

Diese EG-Baumusterprüfbescheinigung darf nur unverändert weiterverbreitet werden.<br>Auszüge oder Änderungen bedürfen der Zustimmung der TÜV-CERT-Zertifizierungsstelle der TÜV Rheinland Industrie Service GmbH.

Seite 6/8

![](_page_45_Picture_2.jpeg)

## Reader RSi1 (Signal-Ein- und Ausgänge, X8.5 - 8)

![](_page_45_Picture_49.jpeg)

Die sicherheitstechnischen Maximalwerte für Gruppe IIC betragen:

Die sicherheitstechnischen Maximalwerte für Gruppe IIB betragen:

| U     | H        | 15  | ٧  | U。      | ⋍   | 5,4 | V  |
|-------|----------|-----|----|---------|-----|-----|----|
|       | $=$      | 500 | mA | ۱。      |     | 49  | mA |
| $P_i$ | $\equiv$ | 2,5 | W  | $P_o$   |     | 62  | mW |
| C,    | ⋍        | 0   | μF | $C_{o}$ | $=$ | 78  | μF |
|       | =        | 0   | mH | L,      | ⋍   | 20  | mH |

## Keyboard (X7)

Die sicherheitstechnischen Maximalwerte für Gruppe IIC betragen:

![](_page_45_Picture_50.jpeg)

#### Die sicherheitstechnischen Maximalwerte für Gruppe IIB betragen:

![](_page_45_Picture_51.jpeg)

Diese EG-Baumusterprüfbescheinigung darf nur unverändert weiterverbreitet werden.<br>Auszüge oder Änderungen bedürfen der Zustimmung der TÜV-CERT-Zertifizierungsstelle der TÜV Rheinland Industrie Service GmbH.

Seite 7/8

![](_page_46_Picture_2.jpeg)

Prüfbericht - Nr. Nr.: 194 / Ex 176.01 / 06

Auflagen/Bedingungen für die sichere Verwendung bzw. Verwendungshinweise

Die ursprüngliche EG-Baumusterprüfbescheinigung TÜV 05 ATEX 7176 X ist zu beachten.

TÜV - CERT - Zertifizierungsstelle für Explosionsschutz

olitied bo Dipl.-Ing. Heinz Farke  $190.911$ 

Köln, 31. Mai 2006

Diese EG-Baumusterprüfbescheinigung darf nur unverändert weiterverbreitet werden.<br>Auszüge oder Änderungen bedürfen der Zustimmung der TÜV-CERT-Zertifizierungsstelle der TÜV Rheinland Industrie Service GmbH.

Seite 8/8

#### <span id="page-47-0"></span>**11.1.3 UL Zertifizierung**

#### ) Bemerkung:

 Die hier aufgeführte UL Zertifizierung ist nur gültig für die Bediengeräte der Hardwarerevision 1 (ohne 1. Ergänzung) !

![](_page_47_Picture_5.jpeg)

<span id="page-48-0"></span>![](_page_48_Figure_2.jpeg)

![](_page_48_Figure_3.jpeg)

![](_page_49_Figure_2.jpeg)

![](_page_50_Figure_1.jpeg)

![](_page_51_Figure_2.jpeg)

![](_page_52_Figure_1.jpeg)

![](_page_53_Figure_2.jpeg)

![](_page_54_Figure_0.jpeg)

## <span id="page-55-0"></span>**11.1.4 UL do Brasil Zertifizierung**

#### ) Bemerkung:

 Die hier aufgeführte UL do Brasil Zertifizierung ist nur gültig für die Bediengeräte der Hardwarerevision 1 (ohne 1. Ergänzung) !

![](_page_55_Picture_33.jpeg)

#### <span id="page-56-0"></span>**11.1.5 Gost Zertifizierung**

#### ) Bemerkung:

 Die hier aufgeführte Gost Zertifizierung ist nur gültig für die Bediengeräte der Hardwarerevision 1 (ohne 1. Ergänzung) !

 Das vollständige Zertifikat kann dem Kapitel 9 des Hardwarehandbuches entnommen werden, stehen auf der Homepage der R. STAHL HMI Systems GmbH zur Verfügung oder kann bei der R. STAHL HMI Systems GmbH angefordert werden.

![](_page_56_Picture_43.jpeg)

![](_page_57_Figure_2.jpeg)

# <span id="page-58-0"></span>**11.2Reihenklemme Phoenix Contact**

**11.2.1 Baumusterprüfbescheinigung** 

![](_page_58_Picture_4.jpeg)

![](_page_58_Figure_5.jpeg)

![](_page_58_Picture_29.jpeg)

![](_page_59_Picture_2.jpeg)

#### $(13)$ **ANLAGE**

 $(14)$ 

#### zur EG-Baumusterprüfbescheinigung KEMA 01ATEX2134 U

#### $(15)$ **Beschreibung**

Die Durchgangs-Reihenklemmen Typen MBK 3/E-Z und MBK 6/E, und Schutzleiter-Reihenklemme Typ MSLKG 6, mit Zubehör (Isolationsteile aus PA 6.6) dienen zum Anschließen oder Verbinden von Kupferleitungen in Gehäusen der Zündschutzart Erhöhte Sicherheit "e". Die Montage erfolgt auf Tragschienen, Typ NS 15 gemäß EN 50045.

Einsatztemperaturbereich -40 °C ... +80 °C.

#### **Elektrische Daten**

Durchgangs-Reihenklemmen:

![](_page_59_Picture_80.jpeg)

#### Errichtungshinweise

Die Durchgangs-Reihenklemmen und Schutzleiter-Reihenklemme sind geeignet zum Einsatz in Gehäusen zur Verwendung in Bereichen mit brennbaren Gasen und brennbarem Staub. Für brennbare Gase müssen die Gehäuse den Anforderungen gemäß EN 50014 und EN 50019 entsprechen. Für brennbaren Staub müssen die Gehäuse den Anforderungen gemäß EN 50281-1-1 entsprechen.

Bei Mischung mit anderen Baureihen und -größen und Verwendung von weiterem Zubehör ist auf die Einhaltung der erforderlichen Luft- und Kriechstrecken zu achten.

Bezüglich der Verwendung von Abschlußplatten, Querverbindungen und Endhalter sind die Anweisungen der Herstellerfirma zu beachten.

Blatt 2/3

![](_page_60_Picture_2.jpeg)

#### **ANLAGE**

 $(13)$  $(14)$ 

#### zur EG-Baumusterprüfbescheinigung KEMA 01ATEX2134 U

#### Errichtungshinweise (Fortsetzung)

Bei Verwendung von Querschnitten kleiner als Nennquerschnitt ist der zugehörige niedrigere Strom in der EG-Baumusterprüfbescheinigung des vollständigen Gerätes festzulegen.

Die Durchgangs-Reihenklemmen dürfen auf Grund der betriebsmäßigen Eigenerwärmung bei dem vorgenannten Nennstrom bei Umgebungstemperaturen von -40 bis +40 °C an der Einbaustelle in Betriebsmitteln, vorwiegend in Abzweig- und Verbindungskästen, für die Temperaturklasse T6 eingesetzt werden. Bei Einsatz der Reihenklemmen in Betriebsmitteln der Temperaturklassen T1 bis zu T5 ist sicherzustellen, daß die höchste Temperatur an den Isolationsteilen den Höchstwert des Einsatztemperaturbereiches nicht überschreitet.

#### Stückprüfung

Für die Durchgangs-Reihenklemmen sind Stückprüfungen in Form einer Spannungsprüfung gemäß EN 50019, Abschnitt 7.1.b in Verbindung mit Abschnitt 6.1 durchzuführen.

#### $(16)$ Prüfbericht

KEMA Nr. 2013166.

#### $(17)$ **Besondere Bedingungen**

Keine.

#### $(18)$ Grundlegende Sicherheits- und Gesundheitsanforderungen

Von den Normen unter (9) abgedeckt.

#### $(19)$ Prüfungsunterlagen

![](_page_60_Picture_100.jpeg)

#### Muster 3.

Blatt 3/3

![](_page_61_Picture_2.jpeg)

## **1. NACHTRAG**

zur EG-Baumusterprüfbescheinigung KEMA 01ATEX2134 U

Hersteller: Phoenix Contact GmbH & Co. KG

Anschrift: Flachsmarktstraße 8, D-32825 Blomberg, Deutschland

#### Beschreibung

Die Durchgangs-Reihenklemmen Typen MBK 3/E-Z und MBK 6/E, und Schutzleiter-Reihenklemme Typ MSLKG 6 dürfen künftig auch entsprechend den unten aufgeführten Prüfungsunterlagen gefertigt werden.

Die Änderung betrifft die Erweiterung des Einsatztemperaturbereiches auf -50 °C bis +80 °C.

Alle übrigen Daten bleiben unverändert.

#### Prüfungsunterlagen

1. Beschreibung (3 Seiten)

07.09.2001 / 20.09.2001

datiert

Arnhem, den 15. September 2003 **KEMA Quality B.V.** 

T. Pijpker Certification Manager

[2036532] Blatt 1/1

@ Dieser Nachtrag darf nur ungekürzt und unverändert weiterverbreitet werden